## MULTICS TECHNICAL BULLETIN MTB-224

TO:. Distribution

FROM: Joan Archer Scott

DATE: 26 September 75

Λ.

RE: Multics Change Requests

Enclosed are copies of Multics Change Requests which were approved from 01 August 75 through 15 August 75.

Multics Project internal working documentation. Not to be reproduced or distributed outside the Multics Project.

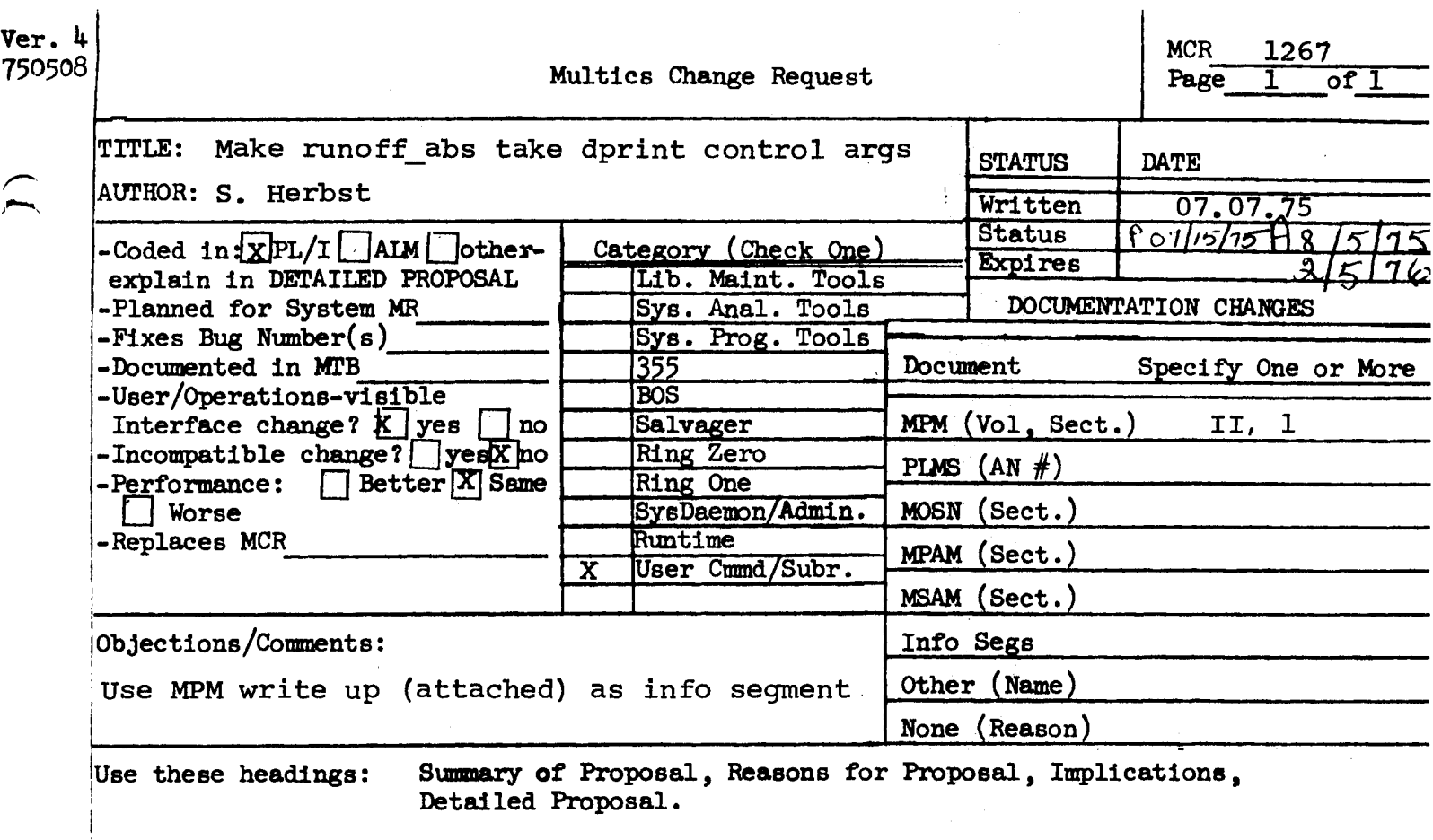

# **SUMMARY:**

 $\overline{1}$ 

Make runoff\_abs accept all the dprint control arguments, as was done for the translator abs commands.

 $\overline{\mathcal{E}}$ 

MITM commando

## Name: runoff abs, rfa

This command submits an absentee request to process text segments using the runoff command. The absentee process prepares, In manuscript form, an output segment for each text segment and stores each output segment In the user's working directory. The name of the output segment Is the name of the text segment with the suffix runoff replaced by the suffix runout. The absentee process then uses the dprint command to queue each output segment for printing and deletion. deletion can be withheld if desired. If the -output\_file control argument Cone of those recognized by the enter\_abs\_request command) is not specified, the absentee process' output segment is placed in the user's working directory with the name path $1$ .absout, where path $1$  is the first argument of the command. (See "Usage" below.)

Usare

runoff\_abs paths -rf\_args- -ear\_args--dp\_args- -control\_args-

- where:
- 1. paths
- are the pathnames of segments to be processed by the runoff command. If the suffix runoff Is not present, It is assumed. If more than one pathname ls given, each segment Is considered a separate runoff task.
- 2. rf \_args can be one or more control arguments accepted by the runoff command.
- 3. ear\_args can be one or more control arguments<br>accepted by the enter\_abs\_request command with the exception of the -brief (-bf) control argument.
- 4. dp\_args can be one or more control arguments accepted by the dprlnt command.
- 5. control\_args can be:

-hold

specifies that the output segments<br>created by runoff should neither be<br>queued for printing nor deleted. Each queued for printing nor deleted. output segment Is formatted for printing on a selectrlc-type terminal, with a 963

help -pn runoff\_abs<br>(21 lines follow) 03/15174

#### Name: runoff\_abs

The command runoff\_abs (rfa) submits an absentee request to runoff segments. The absentee process for which runoff\_abs submits a request will prepare each segment named in manuscript form, and store each output segment in the user's current working directory. The name of the output segment is the name of the segment plus the suffix ",runout". runoff\_abs then queues each output segment for printing and deletion by the i/o daemon. Printing and deletion can be withheld if output through another device is desired. If the -output\_file control argument is not specified, the output segment of the absentee process will be placed in the user's current working directory, and its name is the name of the segment plus the suffix ", absout". If more than one segment is specified the first one will be used.

#### Usage

56 lines follow. More help? yea

runoff\_abs path1 ... pathn -runoff\_control\_arguments-<br>-enter\_abs\_request\_control\_arguments--dprint\_control\_arguments- ·runoff \_abs control\_arguments-

- 1. path 1 can be absolute or relative pathnames.<br>Specifies the segment to be processed by the runoff command. If more than one pathname is given, each segment will be considered a separate runoff task.
- 2. runoff\_control\_arguments: arguments accepted by the<br>See its description in MPM<br>runoff". Control argument:<br>"-". may be one or in MPM arguments must begin with more control runoff command. or type "help
- 3, enter\_abs\_request\_control\_arguments: may be one or more control arguments accepted by the enter\_abs\_request command, except "-bf" or "brief". See its description in the MPM or type "help enter\_aba\_request". Control arguments must begin with "-".
- 4. dprint\_control\_argumenta: may be one or more control arguments accepted by the dprint command. See<br>its description in the MPM or type "help dprint". Control arguments must begin with  $" - "$ .

5. runoff\_abs\_control\_arguments:

-copy n, -op n specifies the number of copies of the segment  $t_0$  be dprinted ( $1\le n \le 4$ ); The default is 1.

 $Ver - 3$ 1311 MULTICS CHANGE REQUEST  $MCR$ 741022 1 TITLE: Fix bug in >tools>if 1\_Mriffen\_1\_Z5.0Z.23  $1_5$ tatus  $1408/05/25$ **AUTHOR: Txom McGary** 1 Expires 1 01/23/76 Planned for System: not applicable 1. Fixes Bug Number(s): not applicable 1 CATEGORY (check one) 1 # Documented in MTB# not applicable I ( ) Lib. Maint. Tools 1 1 Incompatible Change: 1( ) Sys. Anal. Tools no 1(日) Sys. Prog. Tools User/Operations-visible Interface Change: no Coded in: (#)PL/I ( )ALM ( )other-see below  $1()355$ I Performance: (E)better ( )same ( )worse  $1()$ BOS I( )Salvager I DOCUMENTATION CHANGES (specify one of more) **I( )Ring Zero** I MPM (vol.sect) MPAN (sect) **I( )Ring One** MOSN (sect) MSAM (sect) 1( ) SysDaemon/Admin PLMS (AN#) AN51 (System Tools) I ( ) Runtime Info Seas **I( )User Command/Subr** 1 Other ı 0BJECTIONS/COMMENTS: Headings are: SUMMARY, REASONS, IMPLICATIONS, DETAILED PROPOSAL (optional) **SUMMARY!** For the cases If less N N -then whatever and If greater N N -then whatever if complains! if: unknown keyword "greater", no execution REASON: This is due to missing "else" clause for case of two equal arguments. (Control falls into the code for unrecognised keywords.)

IMLPLICATIONS: Documented feature will now work.

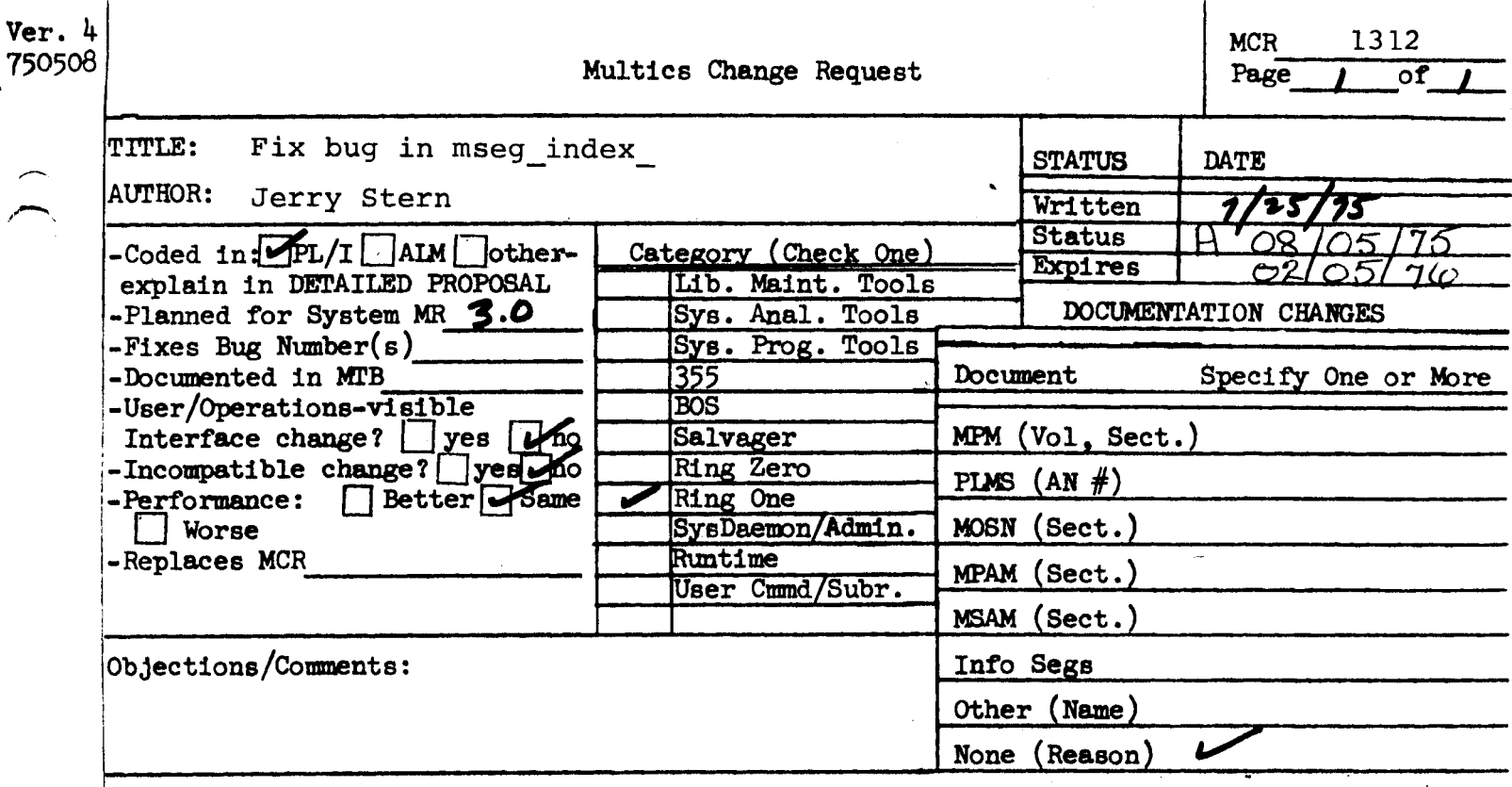

Use these headings: Summary of Proposal, Reasons for Proposal, Implications, Detailed Proposal.

Summary: Fix a bug in the program mseg\_index\_ that allows a process Summary: Fix a bug in the program mseg\_index\_ that allows a proces<br>to open a message segment to which it does not have "rw" effective *r-* access.

Reasons: Opening a message segment without "rw" effective access is meaningless since all message segment operations require it. ·A1though message segment ACLs are always set to "rw", the Access Isolation Mechanism removes "w" effective access in certain cases. This would result in a no-write-permission fault and a crawl-out from ring l.

Implications: None

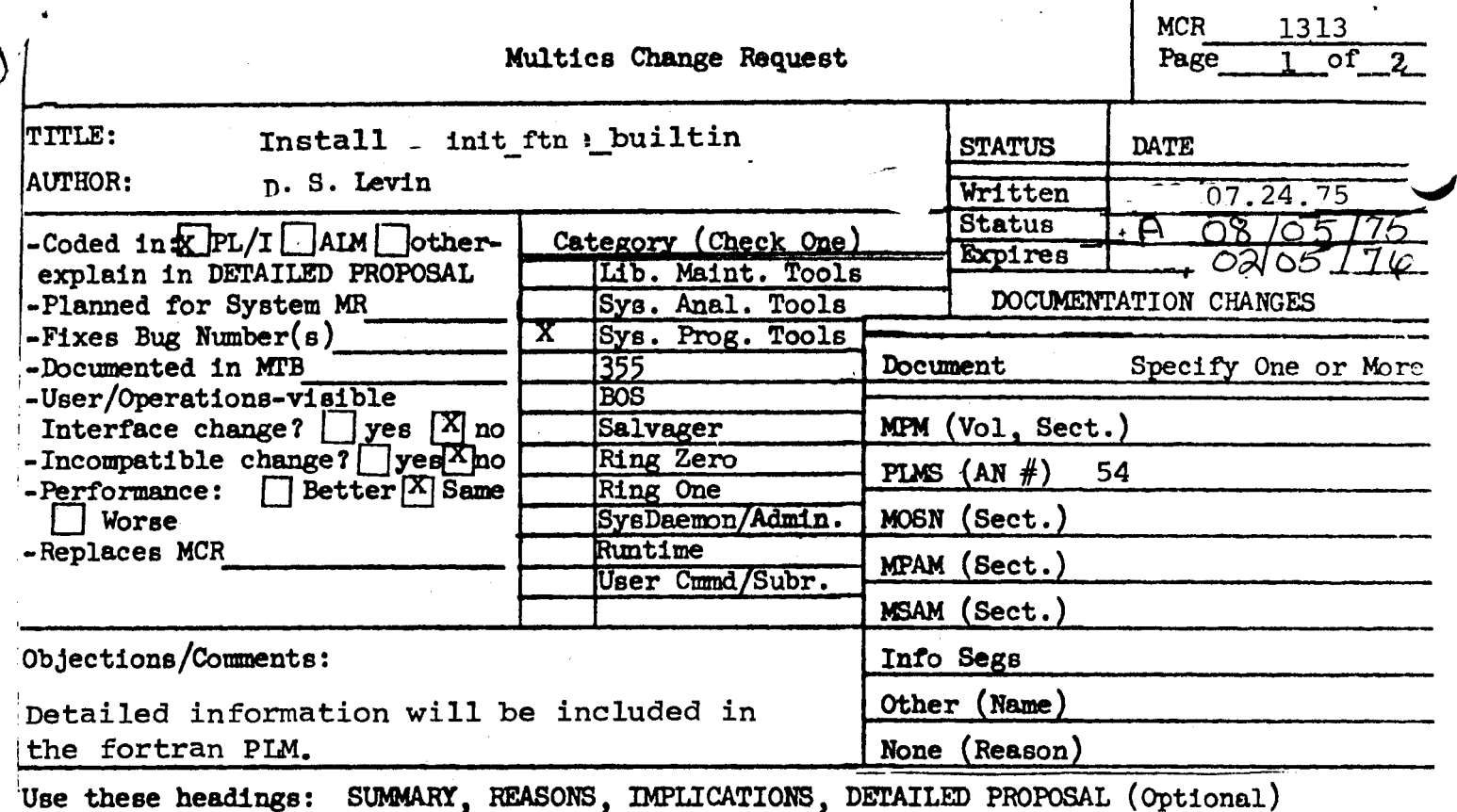

## SUMMARY:

 $\phi$ 

Install that the builtin, a tool which is necessary<br>to create the FORTRAN compiler.

## REASONS:

Honeywell has a contract which specifies that the system must be complete, i.e. able to reproduce itself. ommission from the tools library init ftn builtin's meant that the FORTRAN compiler could not be recreated without the experimental library.

## DETAILED PROPOSAL:

init ftn \_builtin is used to initialize fortran\_data a data segment that is a component of the FORTRAN compiler used in processing builtins.

init ftn builtin

•

'

Name: init\_ftn\_builtin

The execution of this program initializes an array of n structures in fortran\_data where n is the number of names by which builtin functions are known. Each structure contains information on how the builtin function referenced by that name is to be handled by the compiler.

Usage: init ftn\_builtin

To initialize the builtin\_name array in fortran data the following steps are performed:

- 1) extract the source program fortran data.alm.
- 2) assemble fortran\_data.alm in the working directory in which init\_ftn \_builtin is to be executed.
- 3) execute init ftn builtin.
- 4) place the newly-created fortran data object segment in its archive.

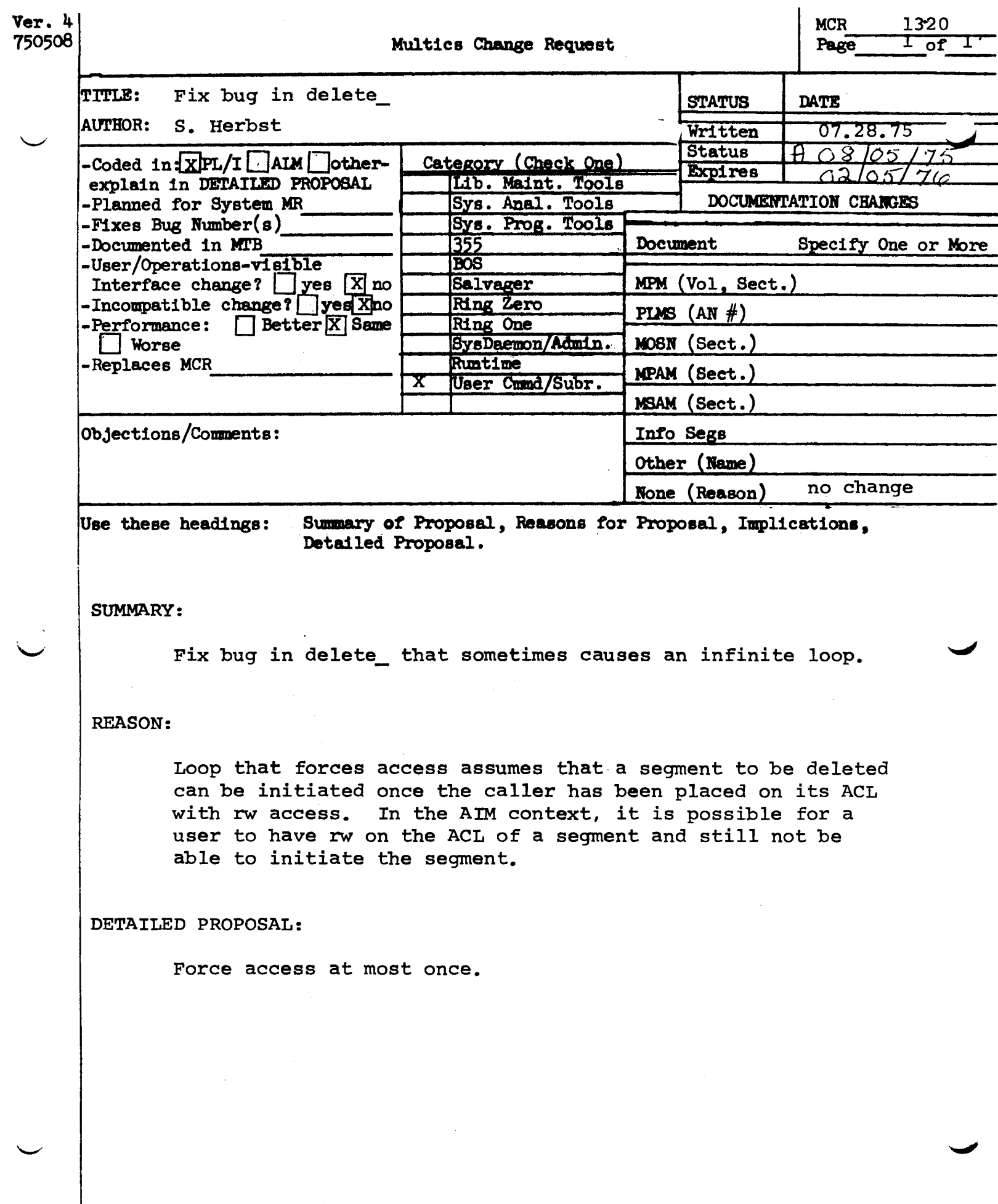

 $\mathcal{L}$ 

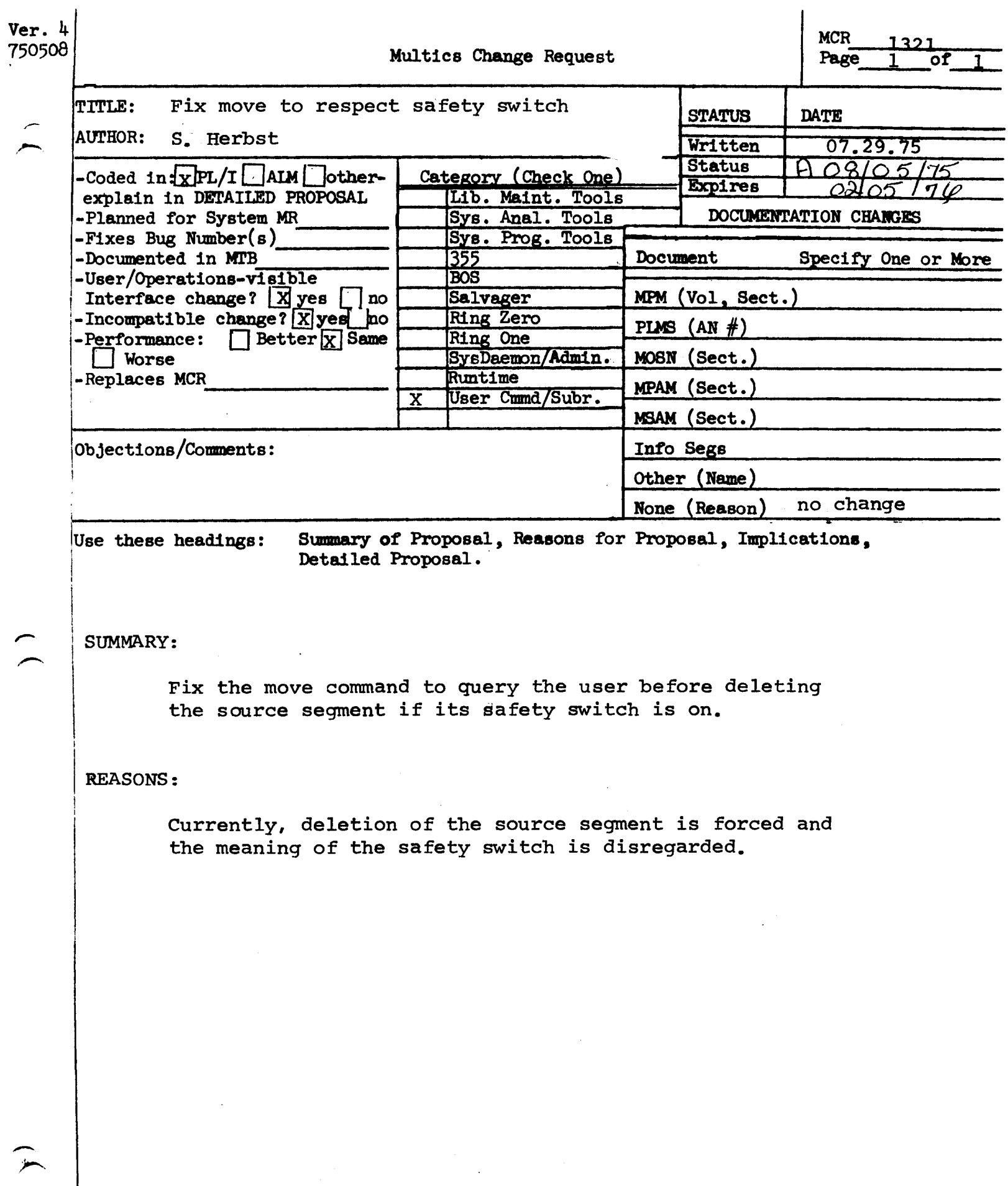

Name: move, mv

The move command causes a designated segment or multisegment file (and its access control list (ACL) and all names on the designated file) to be moved to a new position in the storage system hierarchy.

#### Usage

move path11 path21 ... path1n -path2n- -control\_arg-

where:

- 1. path11 is the pathname of the segment or multisegment file to be moved.
- 2. path2<u>i</u> is the pathname to which path $1\pm$  is to be moved. If the last path2 segment is not given, path1n is moved to the working directory, and is given the entryname path  $1n$ .
- 3. control\_arg can be -brief or -bf. This argument causes the messages "Bit count inconsistent with current length..." and "Current length is not the same as records used..." to be suppressed.

#### Notes

The star and equal conventions can be used.

When an entry is moved, it is given all of the names that the pathli argument already has plus the entryname specified in the path21 argument.

Since two entries in a directory cannot have the same entryname, special action is taken by this command if the creation of a segment or multisegment file would introduce a duplication of names within the directory. If an entry with the entryname path2 $\underline{i}$  already exists in the target directory and this entry has an alternate name, the conflicting name is removed and the user is informed of this action; the move then takes place. If the entry having the entryname path21 has only one name, the entry must be deleted in order to remove the name. The user is asked if the deletion should be done; if the user answers "no", the move does not take place.

Read access is required for path $1$ . Status and modify permissions are required for the directory containing path $1$ <sub>1</sub>. Status, modify, and append permissions are required for the directory containing path2 $\frac{1}{1}$ .

The initial ACL of the target directory has no effect on the ACL of the segment or multisegment file after it has been moved. The ACL remains exactly as  $\bullet$ 

The initial ACL of the target directory has no effect on the ACL of the segment or multisegment file after it has been moved. The ACL remains exactly as it was in the original directory. <del>td<sub>,</sub> the user is asked</del> white<br>3-214 **to delete it.** 

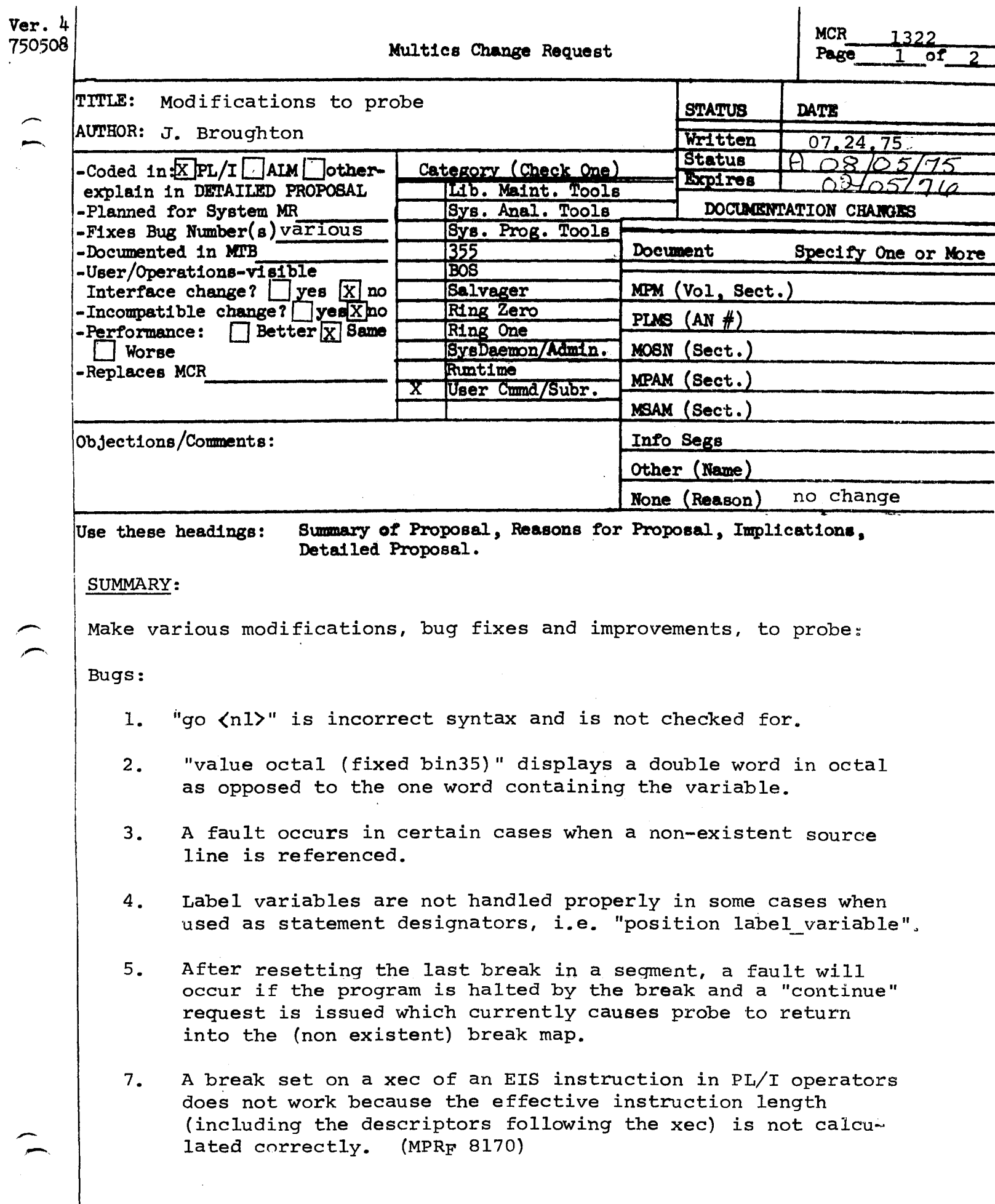

 $\hat{\mathcal{A}}$ 

MCR 1322 Pg. 2 of 2

> 8. Use of unary minus, e.g., "value array  $(-1)$ ", causes fault. (MPRF 8191)

•

- 9. Handle fortran arrays correctly. Currently subscripts must be entered in reverse order.
- 10. use of a cross-sectioned array reference as an operand to probe builtin is not checked for and causes fault  $-$  e.g., "value substr (array (1:2), 1,2)" (MPRF 8264)
- 11. If no locater is specified for a based array cross-section, a fault will result.
- 12. substr (string, any, O) fails to give correct result, i.e., "". (MPRF 8403)
- 13. Handle bound segments with non-standard formats. The documentation implies that probe may be used with any program compiled by PL $/F$  or FORTRAN; this change will allow it to work with standard format components even if the'bound segment is non-standard.

Improvements:

- 1. Check for null environment pointer in label used in goto request to avoid fault and give user a better idea of what is happening.
- 2. Print label/entry variables as pointer pairs.
- 3. Handle picture variables in assignment, displaying their value, and giving their attributes.

#### REASONS:

To conform to documentation and to make probe a more useful tool.

DETAILED PROPOSAL:

Changes coded and have been tested as a private copy used by various people for about a month.

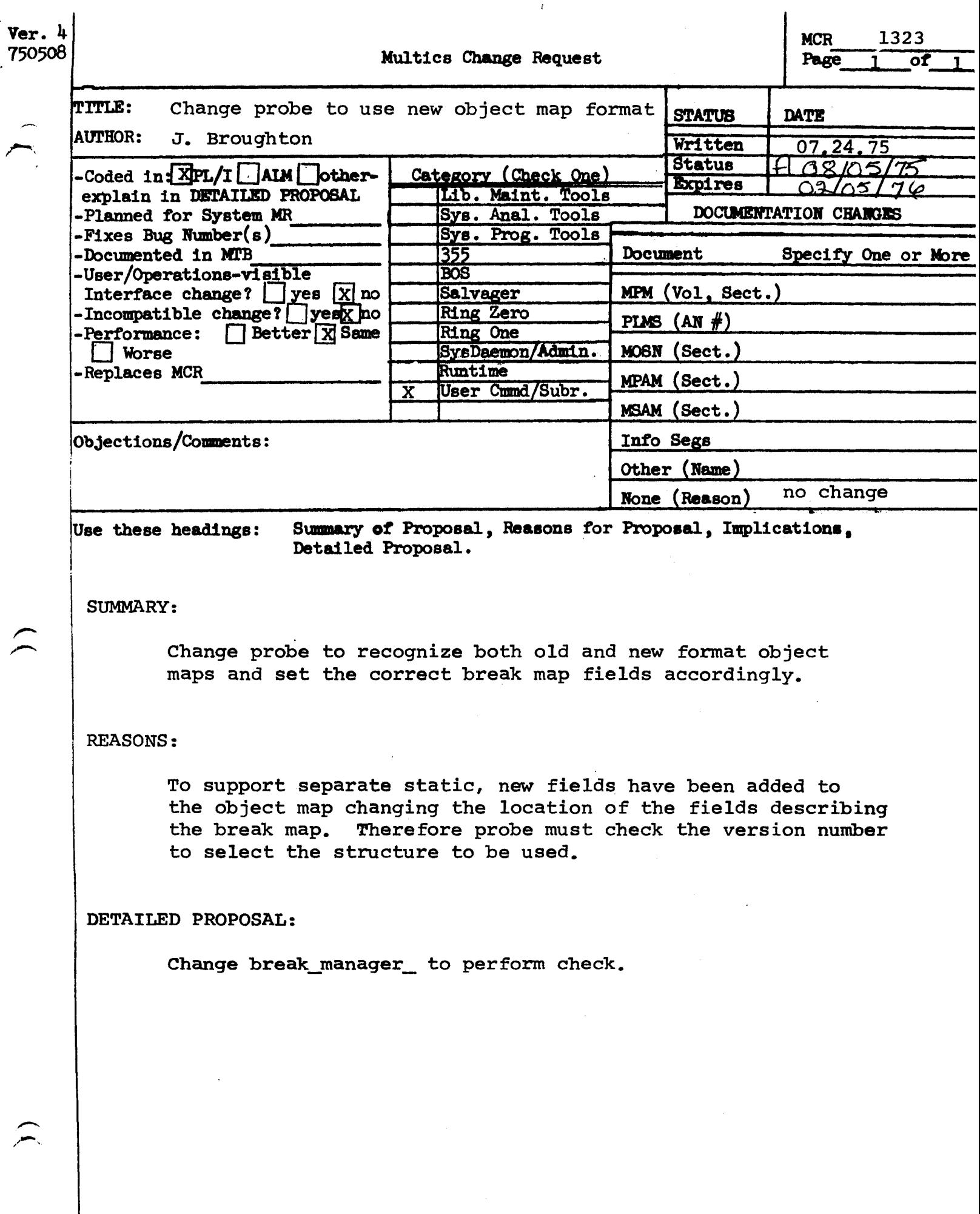

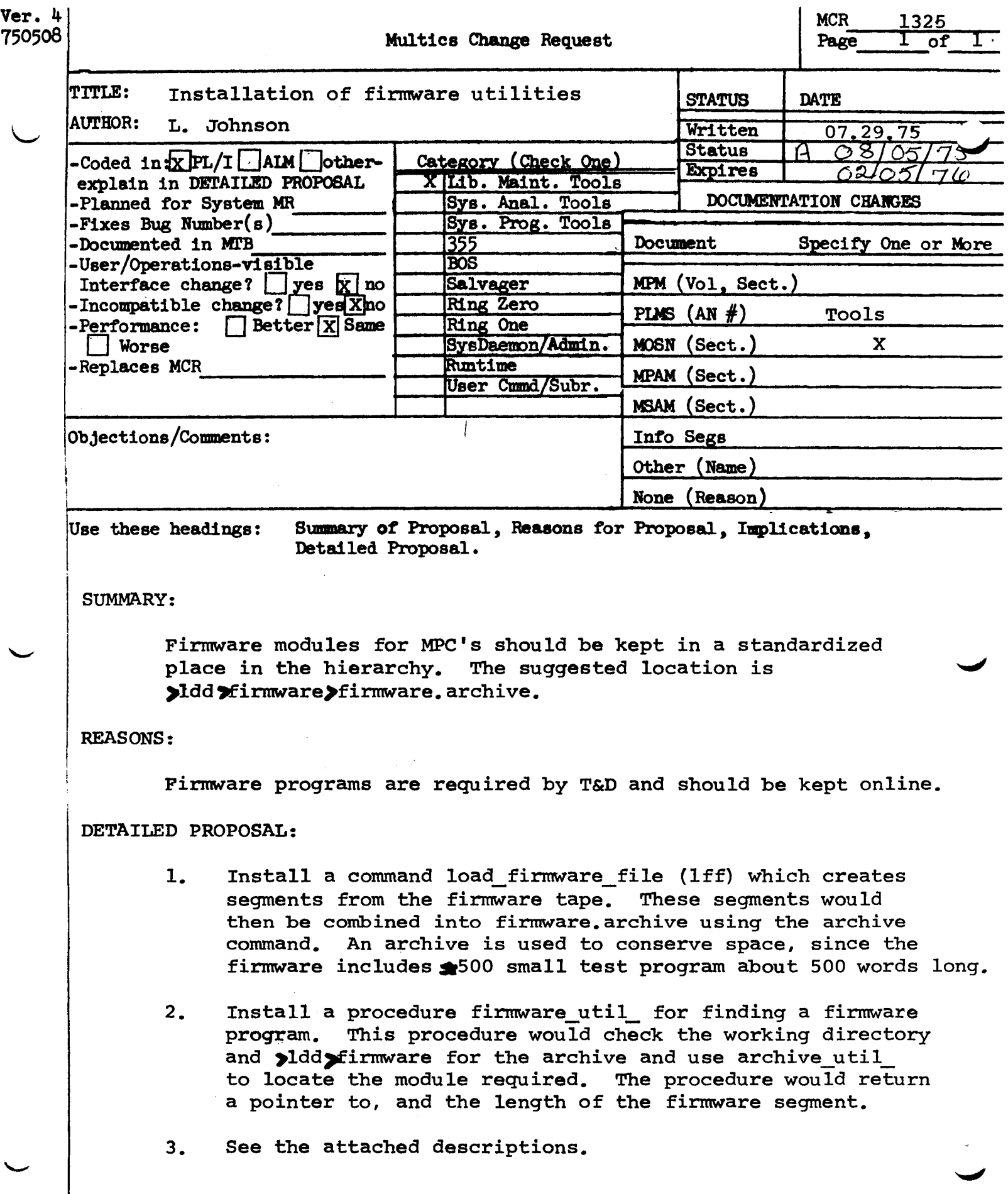

--------------

/',,,,,,...,

هر

load\_firmware\_file load\_firmware\_file

Name: load firmware file, lff

The load\_firmware\_file command loads MPC firmware modules from a firmware tape into segments. The command also generates a printable ASCII segment which contains a directory of those modules found on the tape.

Usage: load\_firmware\_file tape\_name -control\_args-

- 1. t ape\_name the name of the firmware tape to be used.
- 2. c ontrol\_args optional control arguments which determine which modules are to be selected from the tape, and where they are to be stored. The control arguments may be selected from the following list:
	- -pathname path -pn path specifies the name of the directory in which the firmware segments are to be stored. If omitted, they are stored in the working directory.
	- $-$ config specifies that the configuration deck is to be scanned to determine which devices are present in the system that require firmware.
	- -device dev1 .. devn'specifies a list of up to 32<br>-dv dev1 .. devn devices for which firmware progra devices for which firmware programs are to be selected.

-name name $\frac{1}{1}$  . name $\frac{n}{2}$  specifies a list of up to 32 -nm namel . . namen. program names which are to be program names which are to be<br>loaded.

- $-file file1$ .. filen. specifies a list of up to 32 file numbers which are to be included from the tape.
- -appl specifies that application firmware modules are to be loaded.
- -mdr specifies that micro-coded device routines (mdr's) are to be loaded. -itr specifies that integrated test
	- specifies that integrated test<br>routines (itr's) are to be loaded<mark>.</mark>

load firmware file

load firmware file

-list, -ls

-segment, -sm

specifies that no firmware segments will be created; only a listing of<br>the contents of the tape will be contents of the tape will be generated.

specifies that the first argument (tape name) is the pathname of a syspunch segment produced by the gcos simulator containing the firmware object modules to process. No tape is required if this control argument is used.

#### Notes

The default action of this command, if no control arguments are specified, is to create a firmware segment from every unique module found on the firmware tape. This will require module found on the firmware tape. approximately 700 Multics records of storage.

If control arguments are specified to select which modules are to be loaded, only modules which match all of the criteria given will be loaded. For example:

lff firmware -file 3 -name btlt <sup>I</sup>

will only load the program "btlt" if found in file 3, regardless of what other files may contain a "btlt" program.

If neither -appl, -mdr, or -itr control argunents are specified, the program will assume all types are to be loaded.

If the -config control argument is used, -device, -file, or -name may not be specified.

Use of the -device, -name, and -file control arguments requires some knowledge of the firmware tape. A listing of the contents of the firmware tape should be examined before using these arguments. The -device control argument is matched against columns 43-48 of the \$object card when scanning the tape. Typical devices are mtc500, urc002, ndm450, etc. The -name control argument is matched against columns 73-76 of the \$object card, which corresponds to the data on the LAB<sup>F</sup>L card when the program is assembled.

··- load\_f irmware\_f ile load\_firmware\_file

Firmware segments are created using a 3 component entry name, in the following format:

fw.name.ident

where "name" is the name of the program and "ident" is taken from the MPC-assembler IDENT pseudo-op card.

A listing segment is always created which contains a directory of<br>the firmware modules loaded. This segment has the name the firmware modules loaded. This segment "tape\_name. list".

Firmware modules are normally kept >ldd>firmware>firmware.archive. This archive updated after running load\_firmware\_file. The following is a typical example: in the segment should be created or

> lff firmware -config scl 16\*modules loaded) ac ad >ldd>firmware>firmware.archive [segs fw.\*\*]

--------------

f irmware\_util\_ firmware\_util\_

#### Name: firmware\_util

The procedure firmware util contains entry points used to locate firmware programs in a firmware archive.

## Entry: firmware util \$init

This entry point is used to locate the firmware archive and return a pointer to it which can be used in subsequent calls. The segment "firmware.archive" is searched for, first in the working directory, and then in >ldd>firmware. If found, a pointer to the segment is returned. If not, a standard system status code is returned.

## Usage

dcl firmware\_util\_\$init entry (ptr, fixed bin(35));

call firmware\_util\_\$init (fwptr, code);

where:

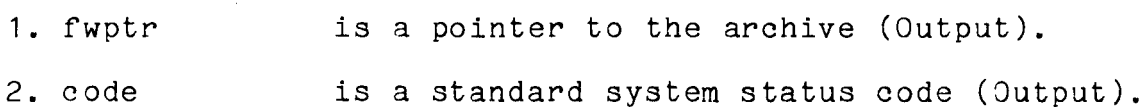

#### Fntry: firmware\_util\_\$find

This entry is used to locate a firmware module in the archive. The module may be identified either by name (useful for itr's or application firmware), or by the ident field of the I1PC assembler ID~NT pseudo-op card (useful for mdr's).

#### Usage

- dcl firmware\_util\_\$find entry (ptr, char(6), char(4), ptr, fixed bin(18), fixed bin(35));
- call firmware\_util\_\$find (fwptr, ident, name, modp, rnodlen, code);

where:

1. fwptr is a pointer to the firmare archive which was located by firmware\_util\_\$init (Input).

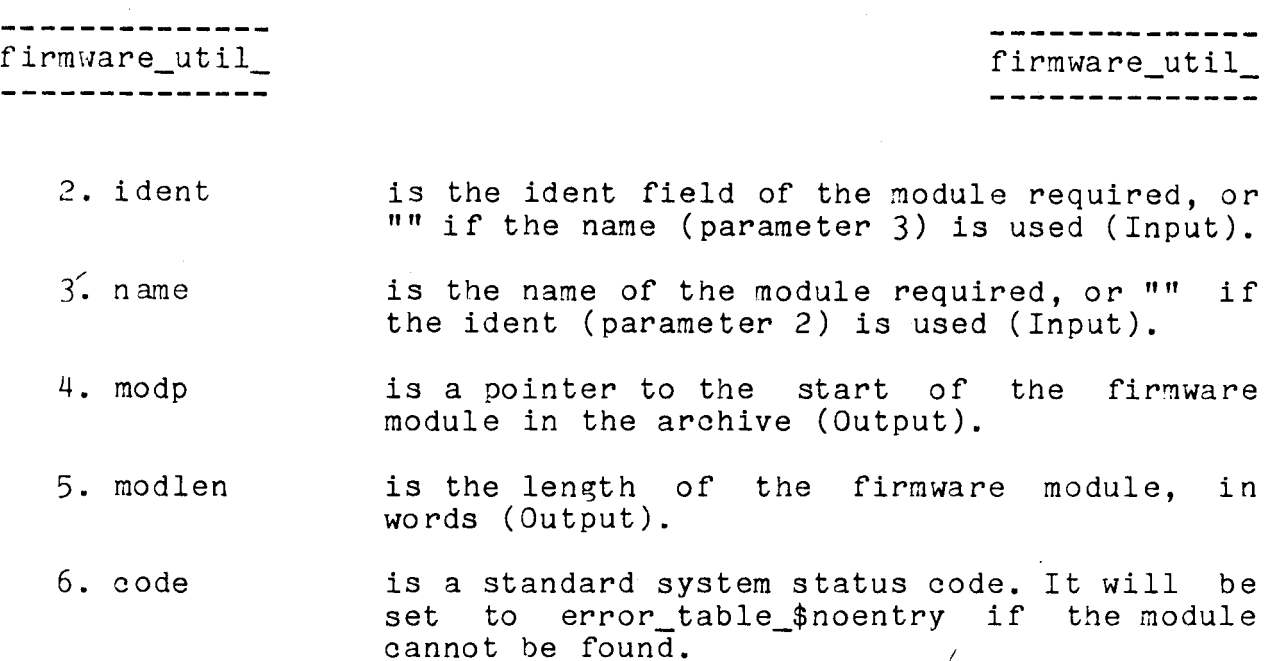

## Notes

To locate an itr, or application firmware, the name parameter should be used. For example:

call firmware\_util\_\$find (fwptr, "", "btlt", modp, modlen, code);

To locate an mdr, the ident parameter should be used. For example:

call firmware\_util\_\$find (fwptr, "t14aon", "", modp, modlen, code);

If the firmware module is application firmware, it is the responsiblity of the calling procedure to seperate it into the control-store overlay and the read-write overlay.

It is also the responsiblity of the calling procedure to terminate the firmware archive after all processing is complete.

'

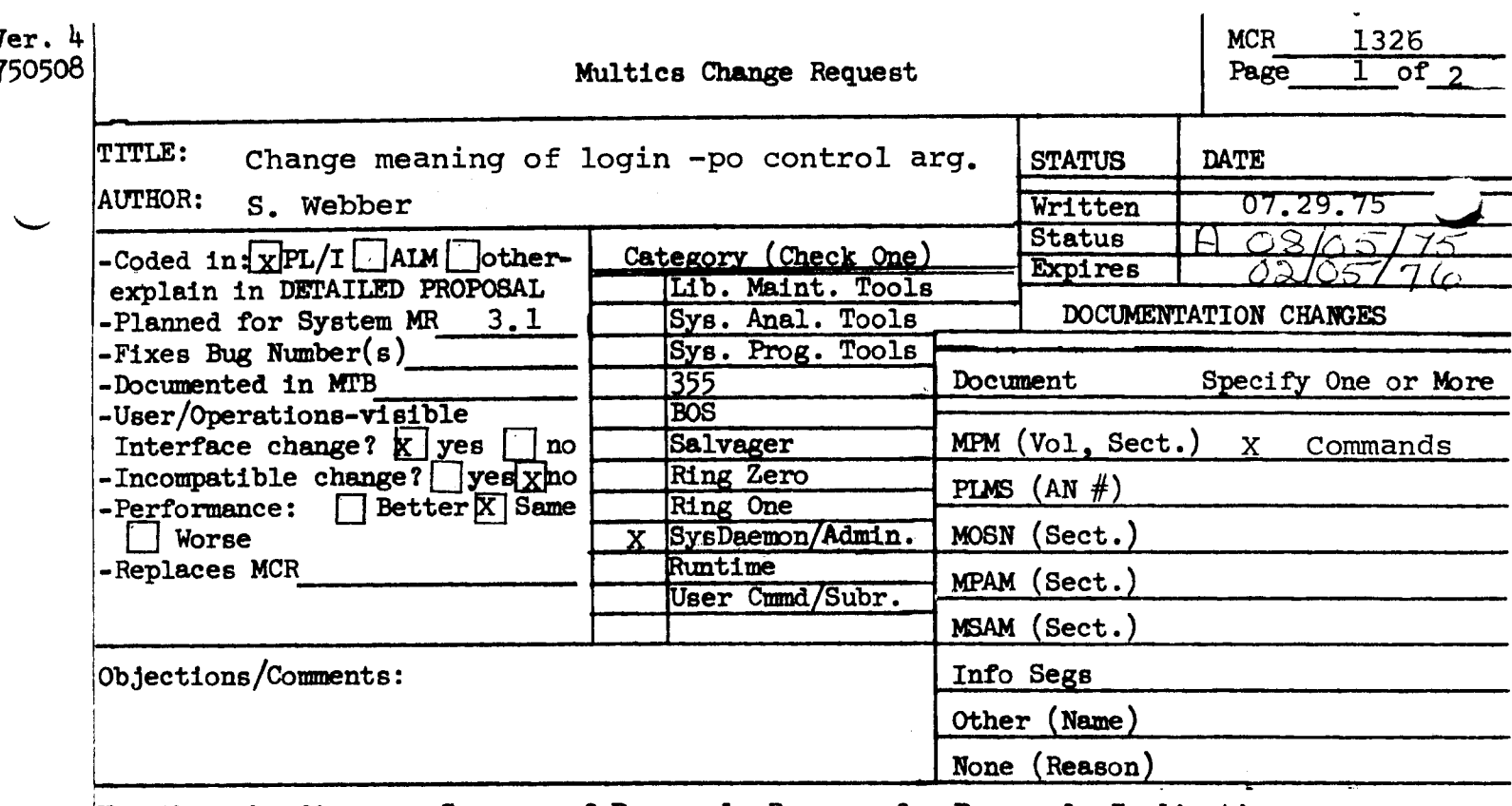

Use these headings:

Summary of Proposal, Reasons for Proposal, Implications, Detailed Proposal.

## SUMMARY:

Add a feature to the login control sequence to allow users to specify a prelinked subsystem.

## **REASONS:**

Needed for prelinking and the BASIC and FORTRAN Command and Editing Subsystem.

## IMPLICATIONS:

May be an interim solution only, if we decide to change the interface when full prelinking is implemented.

## DETAILED PROPOSAL:

Have the answering service scan the argument after the -po (process overseer) control argument and search for the string ", subsystem". If the string is found, take the characters before the string and interpret them as a (relative) pathname to an entry point to be used as the initial procedure to be executed for the process. Specifying ", subsystem" implies ", direct", hence, any prelinked subsystem's initial procedure must perform the initialization done by "init admin" procedures. MCR 1326 Pg. 2 of 2

./"'"""

If ", subsystem" is found, the preceding characters are placed in the process overseer fields in the answer\_table and the PIT; the bit "dont\_call\_init\_admin" and the new bit "subsystem" are set ON in the PIT and create\_info structure used at process creation time.

Once this mechanism is enabled, the hardcore process initialization procedures will interpret the pathname prefix of the process overseer name as a directory in which to find the various template segments left by the pre-linker. These will be used to initialize the process and, later, its rings.

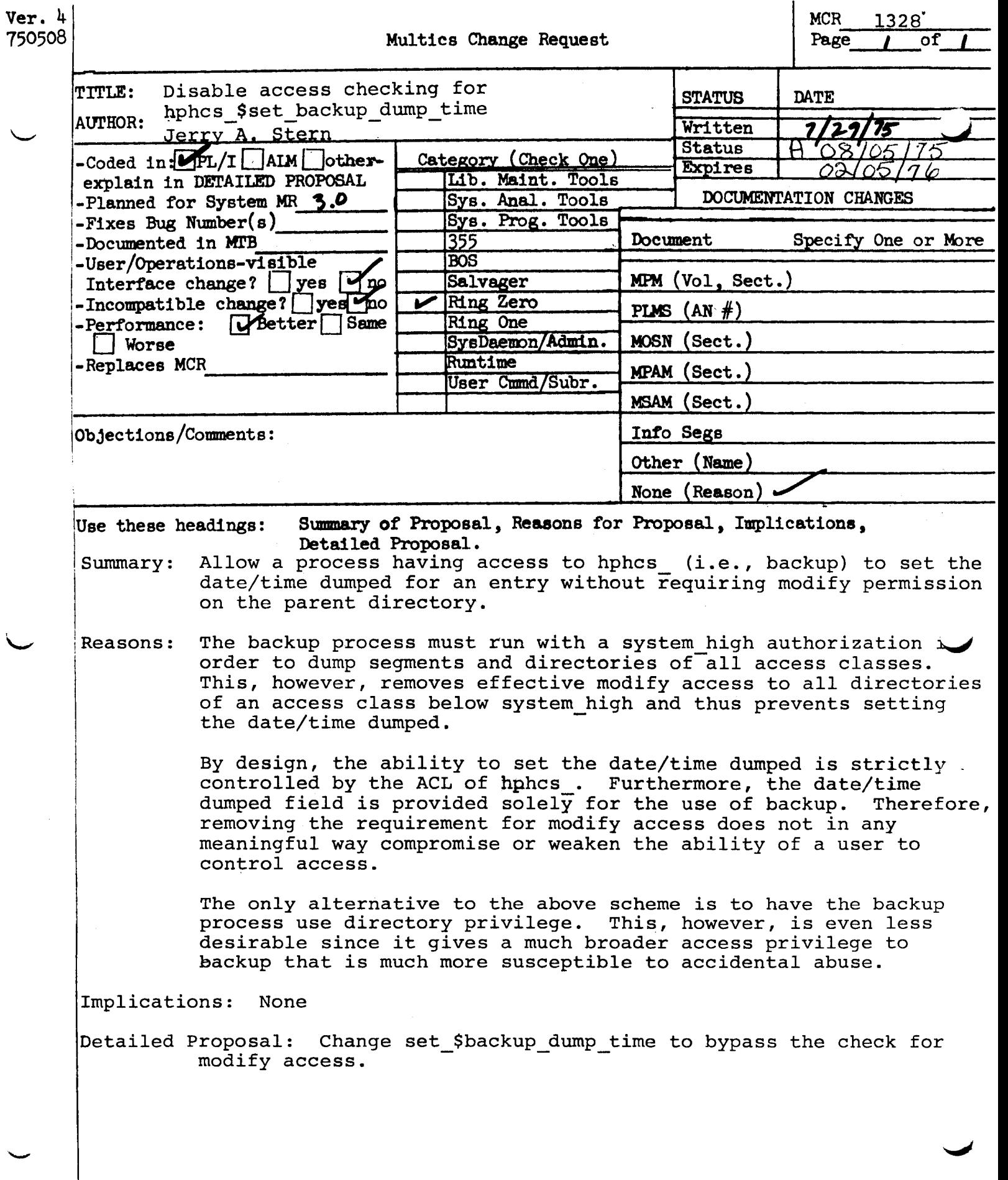

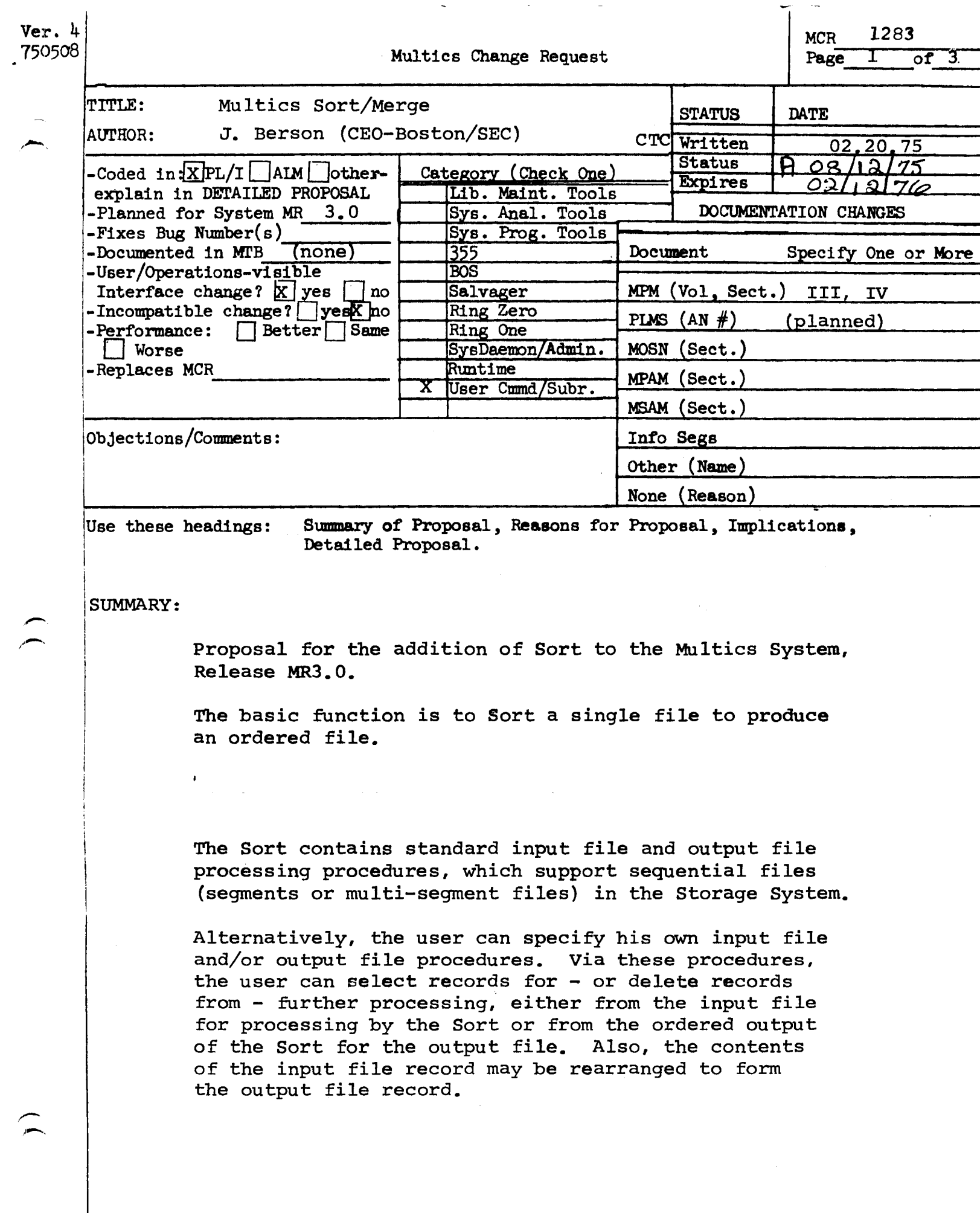

 $\mathcal{S}$ 

 $\sim 10^{-10}$ 

Pg. 3 of 3

Control Arguments for Command (not included in Section 14·.3 of the Subsystem writers' Guide as of April 30, 1975):

-input\_file, -if -temp dir, -td -process\_directory, -pd -replace, -rp

Status Codes and Messages (not included in error\_table\_ as of January 15,  $1974$ :

data\_ loss data gain "Data has been lost." "Data has been gained."

DOCUMENTATION (planned) :

sort command, MPM Volume III, Commands

The proposed documents listed above are attached to this MCR.

Sort/Merge Program Logic Manual.

## Pg. 2 of 3

The Sort's standard record comparison procedure supports a single character string key field. Output may be either ascending or descending order. ASCII collating sequence is used. Alternatively, the user can supply his own comparison procedure.

Attached are user specifications, in the form of proposed MPM writeups.

## REASONS:

Required by Marketing for a "viable commercial system". See:

- 1) Multics Sort/Merge Product Functional Specification, #58004067, R. H. Hill, November 6, 1974:
- 2) Multics Sort/Merge Project Summary and Authorization, Project #M64AE;
- 3) Product Calendar Item #MB0233.

#### IMPLICATIONS:

The following visible names are introduced:

Command:

sort

Entry points

sort \$release sort\_\$return

Bound Object Segment:

bound\_sort\_ (not customer-visible)

sort sort som andere som andere som andere som andere som andere som andere som andere som andere som andere s

Name: sort

The sort command provides a generalized file sorting capability that is specialized for eact execution by user-supplied parameters. The sort accepts as Input a Hultlcs sequential or lncexed flle ln the storage system; ranks Its records according to the value contaired in a user-specified key field; and<br>produces as output a sequentially organized file in the storage system. The produces as output a sequentially organized file in the storage system. sort command is designed particularty for large files, such as multiseement flies. Records may be fixed length or variable length.

Two sets of oarameters are associated with a sort execution. One set consists of the arguments to the command, specifying files and selecting orocesslng options. The second set of paraMeters, called the Sort Oescrlptlon, defines the key field used for ranking records. The Sort Oescrlptlon may be stored as a segment or may be entered directly from the user's terminal when the sort is called.

The user soeclfles a character-string fleld as the sorting key. The sort•s ranking procedure uses the collating sequence of the Multics standard character set (U.S. ASCII, American National Standards Institute Standard X3.4-1968, hereafter referred to as Multics ASCII>. Records are sorted ln ascending order unless the user explicitly requests descending order. Records with the same key value maintain their original order; that is, the first of two records on *input* wlll be the first on output.

The sort can be further specialized for a specific execution by parameters specifying user-supplied subroutines (called exit procedures), which are then used in ptace of the sort's standard routines. These-parameters are also supplied in the Sort Description. Exit procedures may be supplied to replace any or all of the functions of obtaining Input records, ranking records, or Producing output.

<u>lsage</u>

sort -path- -lnput\_flle ln\_path- -output\_flle out\_path- -control\_args-

where1

 $1.$ 

path **leads in the pathname of the segment containing the Sort** Description. If this argument is omitted, the -console\_input control argument (described below) must be used.

-input\_file in\_path, -1f in\_path

is the pathname of the input file. The input file specified must be a sequential or indexed file in the Multics storage system. If the user is supplying his own input file procedure, this<br>argument must be omitted and an input file procedure must be specified in the Exits statement of the Sort Description.

 $9/75$ 

- ج

 $3 - 318.3$ 

**AG92A** 

sort

 $3.$ -output\_file out\_path. Is the pathname of the output file. The output file specified must be a sequential file in the -of out\_path Multics storage system. The equals convention may be used; if it is, it is applied against the input file pathname. If the user is surplying his own output file procedure, then this argument must be omitted and the output file procedure must be specified in the Exits statement of the Sort Description. If the out\_path argument is not specified, the -replace argument must be used with the -output\_file control argument?

-output\_file -replace

The -replace (-rp) argument causes the input file to be replaced by the output file. The input file Is overwritten during the merge pass of the sort.

can be chosen from the following: 4. control\_args

-console\_input, -ci Indicates that the Sort Description is entered through the I/O switch user\_input (normally the user's terminal).

-temp\_dir path, Indicates that the user is specifying the pathname -td path of the directory that will contain the work files. The equals convention may be used; if so, it is applied against the input file entryname. If this argument is omitted, work files are contained in the user's process directory. This argument should be used when the user's process directory would not provide sufficient space for the sort's work files.

-brief, -bf suppresses the summary report issued by the sort. If -brief is not selected, a report is written on the I/O switch user\_output.

## **Notes**

sort

The pathname of the segment containing the Sort Description must appear first. Controf arguments may appear in any order.

Any pathname can be elther relative (to the current working directory) or absolute.

## Sort Description Parameters

The Sort Description contains information which specializes the sorting process for a particular execution. This information establishes a key field and/or user-supplied procedures.

A Sort Description ls mandatory. since the user must at feast specify either a key field or an exit to a user-written compare procedure.

A Sort Description may be supplied either through a segment or through the user's terminal (I/O switch user\_input). If the Sort Description is supplied in a segment, its pathname is specified as the first argument of the command.

If the Sort Description is to be supplied through the ferminal, the sort prints "Input." through the I/O switch user\_output and waits for input. After typing in the Sort Description, the user terminates input by typing a line consisting of a period (.) followed by a carriage return.

## Syntax of the Sort Description

A Sort Description is organized into statements. A statement begins with either of the keywords "key" or "exits", optionally delimited by a colon  $(3)$ . Associated parameters follow, separated by spaces, commas, or in specific cases parentheses. The entire statement is terminated by a semicolon  $(i)$ .

## Key Statement

The key statement specifies the field within an input record whose value is to be used to rank the records on the output file. The statement has the following forms

key! datatype(size), position, descending;

#### $where  $l$$

datatype is a required argument giving the data type of the field. The only data tvoe supported *ls* Hultlcs ASCII character string, represented by the keywords "char" or "character".

 $9/75$ 

 $3 - 318.5$ 

AG92A

- where w is the word offset of the field from the W. beginning of the record. Words are numbered beginning with zero for the word containing the first character of the record. This format specifies that the key field is aligned on a word boundary.
- w(b) where w is the word offset as defined above and b is the bit offset of the field within the word. Bits are numbered from 0 to 35. This format implies that the field is not aligned. Although the sorting process functions correctly if it is atigned, speed of execution may be affected.
- descending. directs the sort to use descending order for this key 4. field. This element may be omitted; the cefault is **dsc** ascending order for this key field.

## **sanoles**

sort

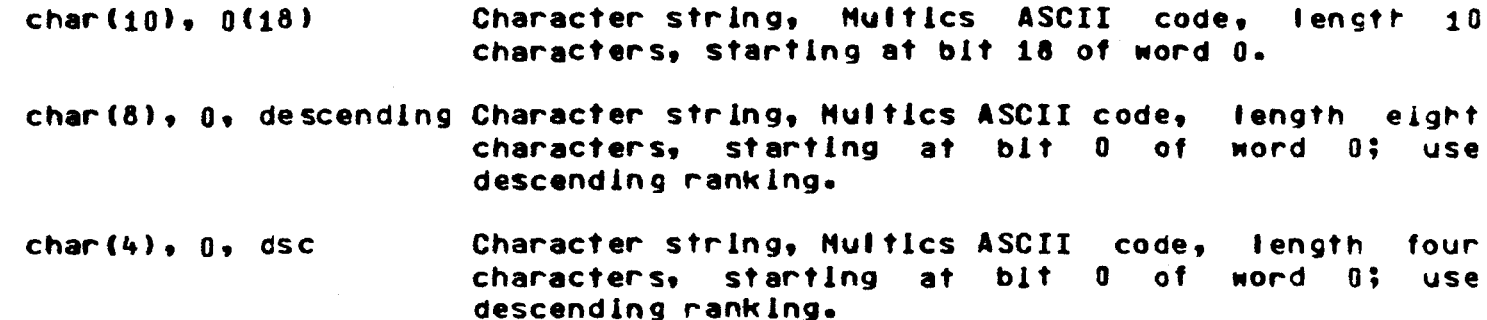

#### Exits Statement

An exits statement supplies the names of one or more user-written procedures, to be called at the specified exit points during the sorting process.

The exits statement has the following form:

exits: exits\_description ...;

The parameters of the exits statement consist of one or more  $ext{if}$ descriptions, each of which is composed of exactly two parameters, which must be written in the specified order. The exit descriptions themselves may be written In any order in the statement.

9/75

 $3 - 318.6$ 

AG92A

An exit description has the following form:

exit\_name, user\_name

#### where!

exit\_name is the keyword representing the exit point at which the  $1.$ user-written procedure is to be called. Values may be chosen from the following listt

> input\_file output\_file compare

- Is the name of the entry point of the user-written procedure.  $2.$ user\_name This parameter has the same syntax and semantics as a command name. as reviewed befow.
	- a. The user name can be elther a (procedure) segment name (e.g., segment) or a segment name followed by an entry point name (segment sentry\_point). In these cases, the user's current search rules are applied to focate the procedure. (If another segment is already known by the specified reference name, that segment Is used.)
	- The user name can also be a pathname;  $b$ that Is. It can specify a directory hierarchy focation, either relative (to the current working directory) or absolute. In this case, the search rules are not applied and the pathname is used to find the (If some other segment is already known procedure. by the specified reference name, that segment is terminated first.)

#### Mriting an Exit Procedure

The sort process is currently designed to provide three exit points to user procedures. These occur at input file reading, during record comparison, and at output file writing. When the user has indicated that an exit procedure is to be used, the sont calls the user procedure in place of its standard routine at the point specified. The user-supplied procedure must perform the specific nction it replaces; that is, an input file procedure must obtain input, and so While it has control, however, the user procedure may perform other  $U(1) =$ processing. The user procedure must return to the sort.

sort

J

The conventions that must be used in writing an exit procedure are given below. Notice that user input and output procedures must call the sort during their operation, as well as return to the sort when they are completed. A user comparison procedure must not call the sort. The sort monitors the sequencing of calls to itself, preventing an improper sequence from being executed.

The entrynames of all exit procedures are defined by the user. Specific names are shown below only for convenience in discussion.

 $9/75$ 

 $3 - 318.7$ 

**AG92A** 

sort

INPUT FILE PROCEDURES

A user-written input file procedure must conform to the specifications alven below.

Usage

input\_file\_procedure: proc(code);

declare code fixed bin(35) parameter;

where code is a standard status code that must be returned by the input file procedure. If code is not 0, the sort prints the corresponding message from error\_table\_ and the sorting process is abandoned.

ructure

For each record that is input to the sort, there must be one call to the sont\_Srefease entry point (described below). After the input file procedure has completed, it must return to the sort.

OUTPUT FILE PROCEDURES

A user-written output file procedure must conform to the specifications given below.

Usage

output\_file\_procedure: procicode);

declare code fixed bin(35) parameter;

ere code is a standard status code that must be returned by the output file procedure. If code is not 0, the sort prints the corresponding message from error\_table\_ and the sorting process is abandoned. (Output)

 $\blacktriangleright$ sort sort som andere som andere som andere som andere som andere som andere som andere som andere som andere s

Structure

For each record to be retrieved there must be one call to the sort\_\$return entrv point (described below). If the sort\_Sreturn entry oolnt ls called but there are no more records to be retrieved, then it returns with the status code error\_table\_Send\_of\_info. This is the normal indication of end of data. If desired, the output file procedure may also terminate prior to recelving the error\_table\_Send\_of\_lnfo lndlcatlon from the sort\_Sreturn entry polnt. In any case, the output file procedure must return to the sort.

#### COMPARISON PROCEDURES

A user-specified comparison procedure is called each time the sort is ready to rank two records (that is, to determine which is to be first in the sorted order). The comparison procedure receives as arguments pointers to two buffe $_{\odot}$ each of which contains a record. The comparison procedure must determine which of the two records is first or that they are equal in rank, and return an appropriate status code to the sort.

#### usage

compare\_procedure: proc(buff\_ptr\_one, buff\_ptr\_two) returns  $(f fixed bin(1));$ declare (buff\_otr\_one, buff\_ptr\_two) parameter; declare result fixed bin  $(1)$ ; • • return(result);

#### wheres

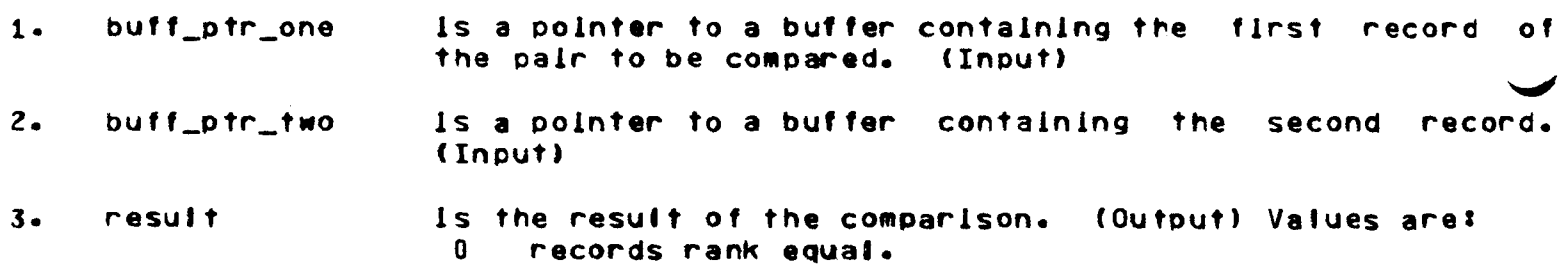

-1 record one ranks first (has lower key values).<br>+1 record two ranks first.

المدارين المناسب المدارين

Structure

The comparison procedure is invoked as a function. It must return to the sort.

 $9/75$ 

 $3 - 318.9$ 

**AG92A** 

 $\blacktriangleright$ sort sort

## Notes

The sort aligns each record in a buffer area on a double-word boundary. Thus, if the comparison procedure applies a based declaration of the record to the buffer pointers, correct execution ls ensured.

If the two records are ranked equal, the sort preserves the original linput order of the records.

If the user requires the length (in characters) of either record, it is available in the form:

declare rec\_length fixed bin(21) aligned;

ln the Mord preceding the beginning of the record buffer.

Entry: sort\_\$release

The sort\_sretease entry point ls used each time the user•s Input flle procedure reads a record and releases 1t to the sort. The caller specifies the location and length of the record. The sort accepts the record and stores lt In lts own work area. (Portions of the sorting process may also be performed.)

#### usasua

declare sort\_\$release entry(ptr, fixed bln(21), fixed bln(35)); call sort\_Srelease Cbuff\_ptr, rec\_len, code);

where <sup>I</sup>

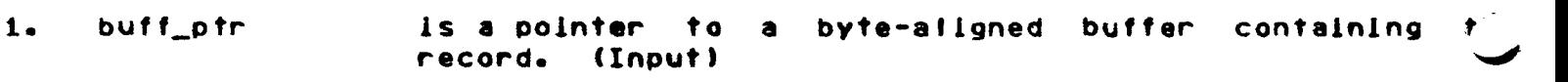

- 2. rec\_len ls the length of the record ln bytes. (Input)
- 3. code ls a standard status code returned by the sort. Possible values are listed below under "Status Codes." (Output)

**Notes** 

The sort aligns each record in a buffer area on a double-word boundary.

9/75 AG92A

 $sort$  sort sort solution  $sort$ 

## Status Codes

The following status codes may be returned by the sort\_Srelease entry point (all codes are in error\_table\_)I

 $\ddot{\mathbf{0}}$ Normal return (no error).

out\_of \_sequence The current call ls not ln the sequence reQulred by the sort; e.g., the sort\_trelease entry point has been called after the sort\_\$return entry point.

<sup>f</sup>atal\_error The sort has encountered an error in calling upon some other function of the Multics system, such as the storage system or the I/O system. The sort will have previously printed a specific message related to the condition wia the I/O switch error\_output.

- long\_record This input record is longer than the maximum supported. The record is ignored by the sort, and the caller continue to refease records to the sort.
- short\_record This input record is shorter than the minimum required to contain the key f lelds. The record ls Ignored by the sort, and the caller may continue to release records to the sort.

#### Entry: sort\_Sreturn

The sort\_\$return entry point is used each fime the user's output file procedure retrieves a record, in sorted order, from the sort.

The sort returns with the location and length of the record.

If the sort\_\$return entry point is called but there are no more records to be retrieved, then the sort\_\$return entry point returns to the caller with the status code error\_table\_Send\_of\_lnfo.

## <u>Usage</u>

declare sort\_\$return entry(ptr, fixed bln(21), fixed bin(35));

 $\frac{1}{2}$ 

call sont\_\$return (buff\_ptr, rec\_len, code);

where!

 $\ddot{\cdot}$ 

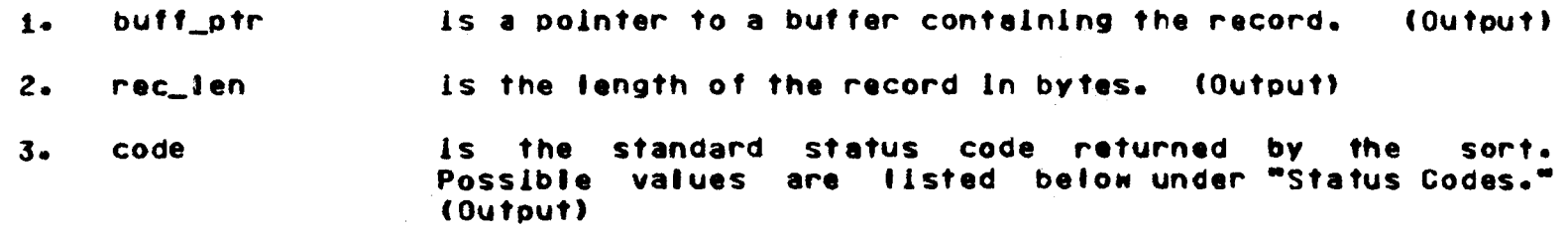

 $9/75$ 

 $3 - 318.11$ 

 $\sim$   $^{\circ}$ 

 $\sim$ 

**AG92A** 

 sort

اد<br>-

## Notes

The sort aligns each record ln a bvffer on a double-word boundary. the caller applies a based declaration of the record to the pointer,<br>execution is ensured. Thus lf correct

sort

### **Status Codes**

The following status codes may be returned by the sort\_Sreturn entry point (all codes are in error\_table\_):

- $\mathbf{0}$ Normal return (not end of information, no error).
- end\_of \_lnf o There are no more records to be returned from the sort. This is the normal end-of-data condition. No record returned to the caller.
- out\_o f \_sequence The current call ls not ln the sequence reaulred by the sort; e.g., the sort\_Sreturn entry polnt has been called before sort\_srelease entry point.
- f atal\_error The sort has encountered an error in calling upon some other function of the Multics system, such as the storage system or the I/O system. The sort will have previously printed a specific diagnostic message<br>related to the condition via the I/O switch related to the condition via error\_output.
- data\_loss End of data has been reached, but the number of records previously returned ls less than the number of records released to the sort. No record ls returned to the caller.
- date\_galn The number of records returned (including this record) is now greater than the number of records released to the sort. The current record ls returned to the caller, and the caller may continue to request records from the sort.

ar t

## **Examples**

The first example given below specifies that the Sort Description is to be entered from the user's terminal.

```
sont -cl -if sont_in -of sont_out
Input.
key: char(10), 0:
```
There is one input file, named sort\_in; the output file is named sort\_out; **by** default, the work files are contained in the user's process directory; by default, a report is written. The Sort Description in this example provides a Hultics ASCII character string keyfield, whose fength is 10 characters, starting at word 0 bit 0 of the record. There are no exits specified.

In the following example, the Sort Description is contained in the segment sort\_desc.

sort sort\_desc -td >udd>Alpha>pool -bf

Work files are contained in the directory >udd>Alpha>pool; the report is suppressed.

The segment sort\_desc contains the following statements:

key! char $(8)$  1; exits: input file usersinput, output\_file\_user\$output;

These statements specify that the key is a Multics ASCII character string whose length is eight characters, contained in words 1 and 2 of the record. Two exits are given, an input file procedure exit and an output file procedure exit. The Input file procedure is the user's entry point named user\$input; the output file procedure is the user's entry point named user Soutput. These exits are mandatory since input file and output file were not provided as command **Cauments.** 

In the example below, the Sort Description is again contained in the segment sort\_desc.

 $\sim 8-1$ 

 $\sim$ 

 $\sim 10^{-10}$  km  $^{-1}$ 

 $\Delta \sim 10^{-11}$ 

 $\mathcal{L} = \mathcal{L}$ 

The input fite is named sort\_in; the output file is to replace the input file; work files are contained in the user's current working directory; and, by default, a report is written.

 $9/75$ 

 $3 - 318 - 13$ 

 $\bullet$ 

 $\sim$   $\sim$ 

 $\sim$   $\sim$ 

AG92A

#### Common Termination

Both initial and subsequent attachments allocate storage for the attach description in the cseg chain area and fill it with the string generated by check\_attopt. If an IBM DOS flie set is being processed, the cseg standard code is updated to  $3.$ Interrupts are then masked, the locb is modified to indicated attachment, interrupts are unmasked, and control returns to the caller.

INTERNAL PROCEDURES

**Name: check\_attopt** 

 $\mathbb{C}^{\times}$ 

This procedure validates the attach options in the context o f either ANSI, IBM SL, or IBM NL file set organization. The sequence of checking is:

- 1. Physical medium characteristics: number of tracks and density. These checks are common to all contexts.
- 2. Context-specific checks: mutual exclusivity of ANSI and -dos options, etc. Each type has some particular combination of options that must be validated.
- 3. Output mode checks: mutual exclusivity of -extend and -expires options, etc. Each output mode requires the presence or absence of other options.
- 4. Record format checks. Each logical record format places particular constraints upon the file attribute options.

Checks are performed in an order that minimizes superfluous processing.

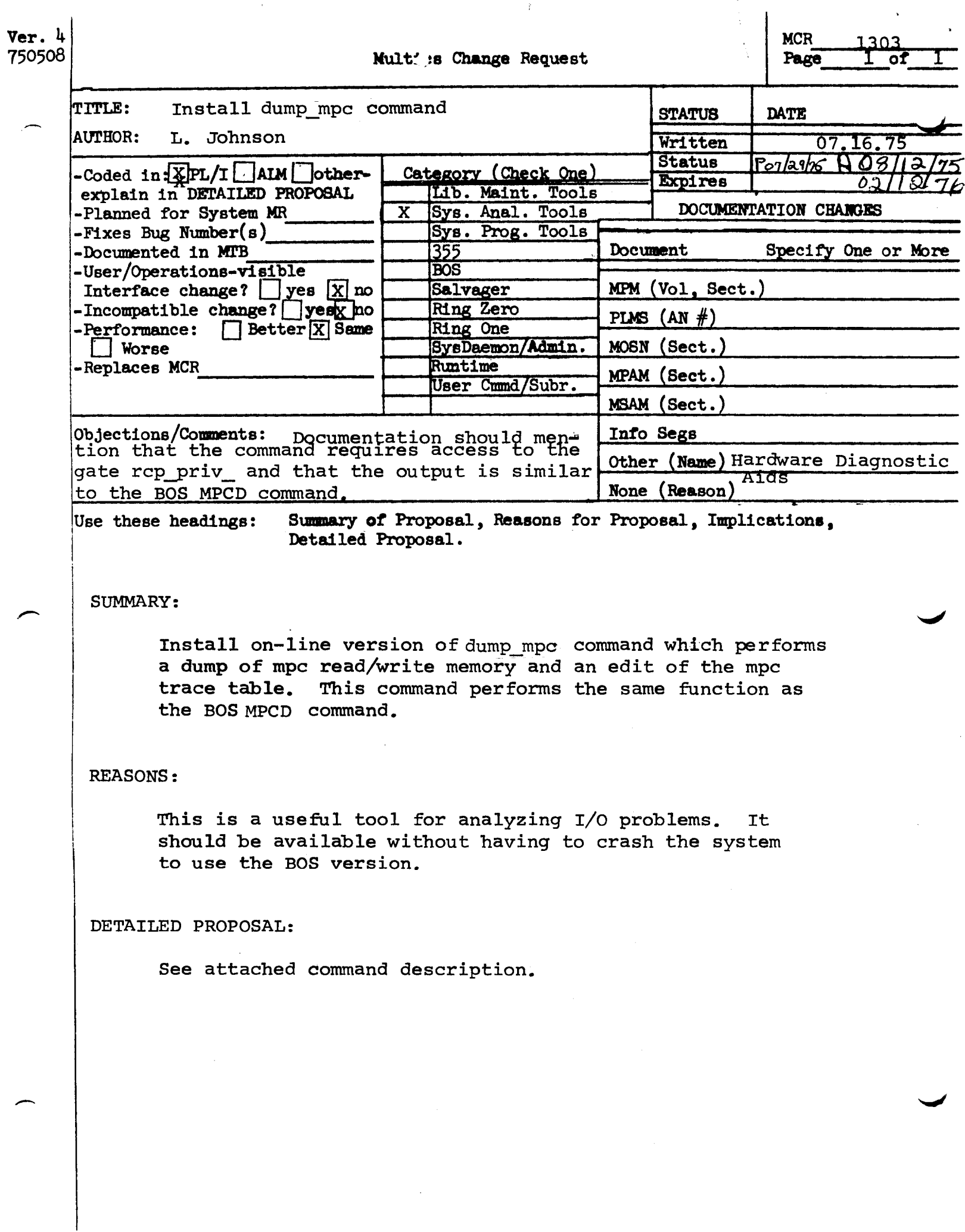

 $\mathcal{L}^{\text{max}}_{\text{max}}$  and  $\mathcal{L}^{\text{max}}_{\text{max}}$ 

Mane: Himplinnic

The dump mpc command will perform a dump of the read/write memory of a nicroprogrammed peripheral controller (TPC) and edit the dumn, the trace table, and device statistics.

#### Usage

dump\_mnc device -nath-

whore:

- is the name of the MPC to dumn, or in the 1. device case of a unit record MPC, the name of a device connected to it.
- is an optional nathname of a segment where<br>the dumn is to be stored. The default is  $2.$  nath mnc-type.list where mnc-type is "tene", "disk", or "urc".

In order to dumn a tape MPC, the device should be specified as "tape", or "tape\_00". Similiarly, for disk, the device should be<br>"disk", or "disk\_00". To dump a disk MPC, however, the system nust be conficured with an I/O disk connected to the MPC. To dunn a unit record MPC, any device connected to the MPC may be specified.

Defore using this command, it may be necessary to olace switch  $\triangleleft$ on the MPC in the un position. This inhibits any further tracing of I/D in the MPC.

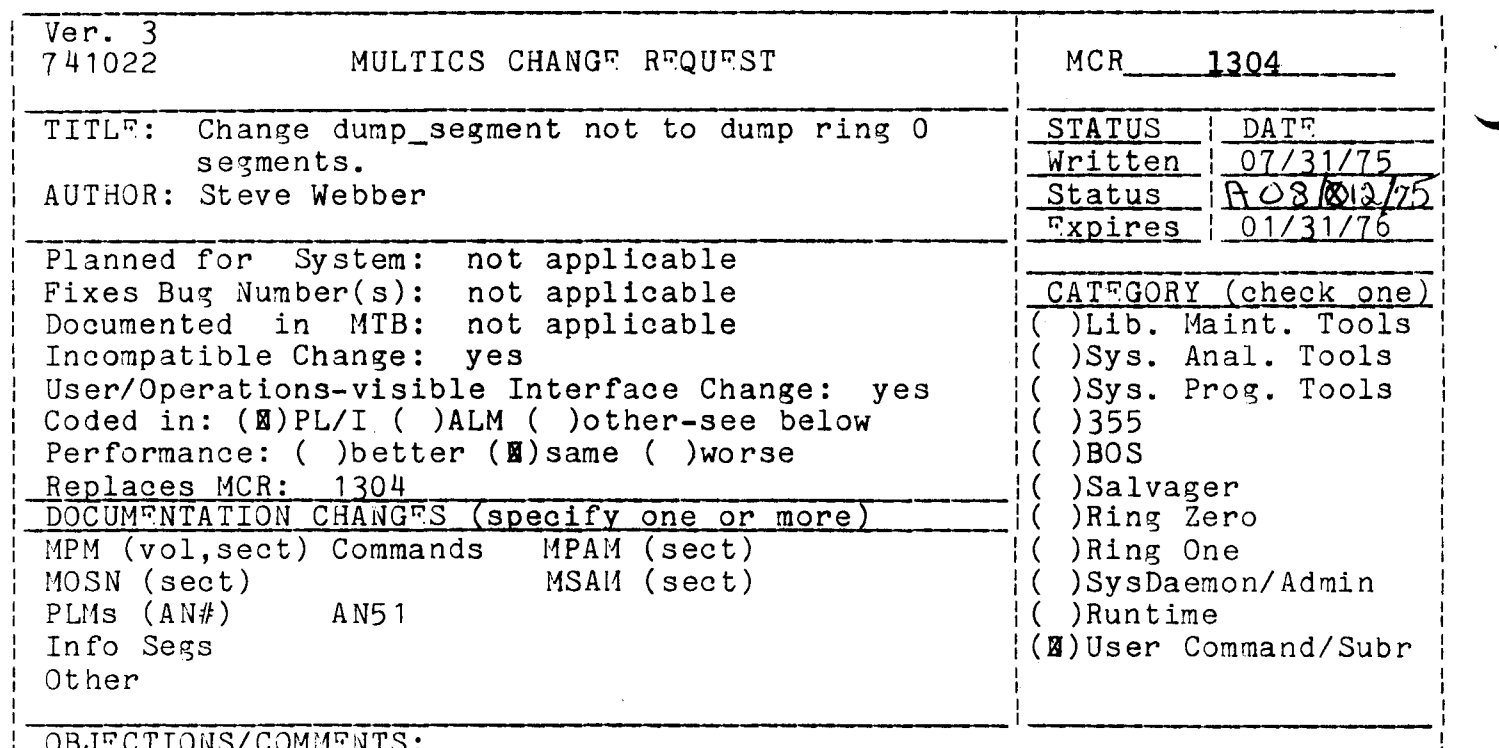

I OBJ~CTIONS/COMM~NTS:

I I Headings are: SUMMARY, REASONS, IMPLICATIONS, DETAILED PROPOSAL (optional)

SUM.1ARY:

I I I I

> 1. Add entries ring\_zero\_dump and rzd to dump\_segment which will allow dumping ring-zero segments - otherwise the same as dump\_segment.

·~,

- 2. Delete the program ring zero dump from >tools.
- 3. Add new control arguments:

-address, -no\_address -offset, -no\_offset -header, -no\_header -block

RTASONS:

- 1. Users should not, in general, be able to dump ring-zero segments accidentally even though they may have access to. Dumping ring-zero segments should be done explicitly.
- 3. Convenient features. See attached documentation which is inserted into the standard MPM documentation for dump\_segment.

IMPLICATIONS:

Better user interface (back to what it was before latest dump\_segment was installed with respect to which segments are dumped).

D~TAIL~D PROPOSAL:

,,,,......

I I ,,,,..-.., The following is to be inserted into the MPH documentation for dump\_segment at the appropriate place.

-header, -he is used to have a header line containing the pathname (or segment number) of the segment being dumped as well as the date/time printed. The default is not to print a header unless neither "first" nor "count" are specified, i.e., unless the entire segment is being dumped.

-no\_header, -nhe is used to suppress printing of the header line even though the entire segment is being dumped.

-address, -ad causes the address (relative to the base of the segment) to be printed with the data. This is the default.

-no\_address, -nad causes the address not to be printed.

-offset n. -ofs n causes the offset (relative to n words before the start of data being dumped) to be printed along with the data. If n is not given, 0 is assumed.

- -no\_offset, -nofs causes the offset not to be printed. This is the default.
- -block m causes words to be dumped in blocks of m words seperated by a blank line. If the -offset control seperated by a blank line. If the softset control<br>argument is specified, its parameter, n, is ignored, if argument is specified, its parameter,  $\underline{n}$ , is ignored, if<br>given, and 0 is used. The offset, if printed, is reset to zero at the beginning of each block printed.

The documentation for ring zero\_dump (in the Tools PLI1) will be identical to the MPM documentation for dump\_segment except for the following addition (at the appropriate place):

This command can be used to dump ring-zero segments as well as user-ring segments. If a segment number is used to specify the segment to be dumped, that segment will be dumped (if the user has access). If a name is specified, a search of the hardcore segment names (as defined by the SLT) is made, and, if the search is successful, the specified ring-zero segment is dumped. If the name is not found in the SLT, it is treated as a (relative} pathname of the segment to dump (in the same manner that dump\_:segment does it).

## Page 2 of 2

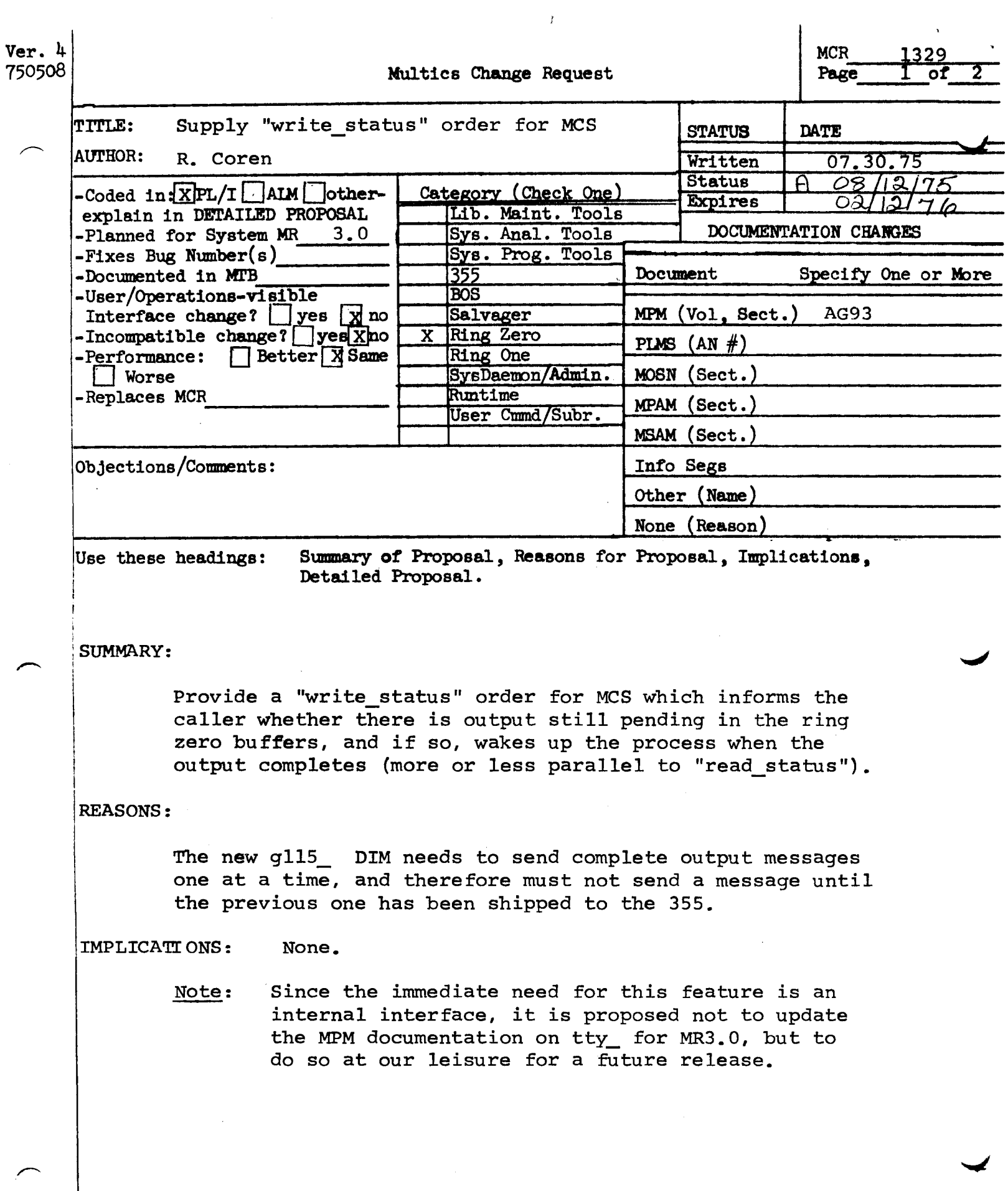

MCR 1329 Pg. 2 of 2

·- !

**)** 

(Add to list of control operations for tty in MPM subr.)

write\_status is used to ascertain whether any output for the terminal is pending in ring zero buffers. The info\_ptr should point to the following structure:

- dcl 1 wr stat aligned, 2 ev chan fixed bin(71), 2 output pending bit(1);
- 1. ev chan is the name of an event channel over which the process will receive a wakeup when pending output has been sent: it is not used unless output pending is "1"b. (Output)
- 2. output pending is set to "1"b if there is output still in the ring zero buffers: otherwise it is set to "0" b. (Output)

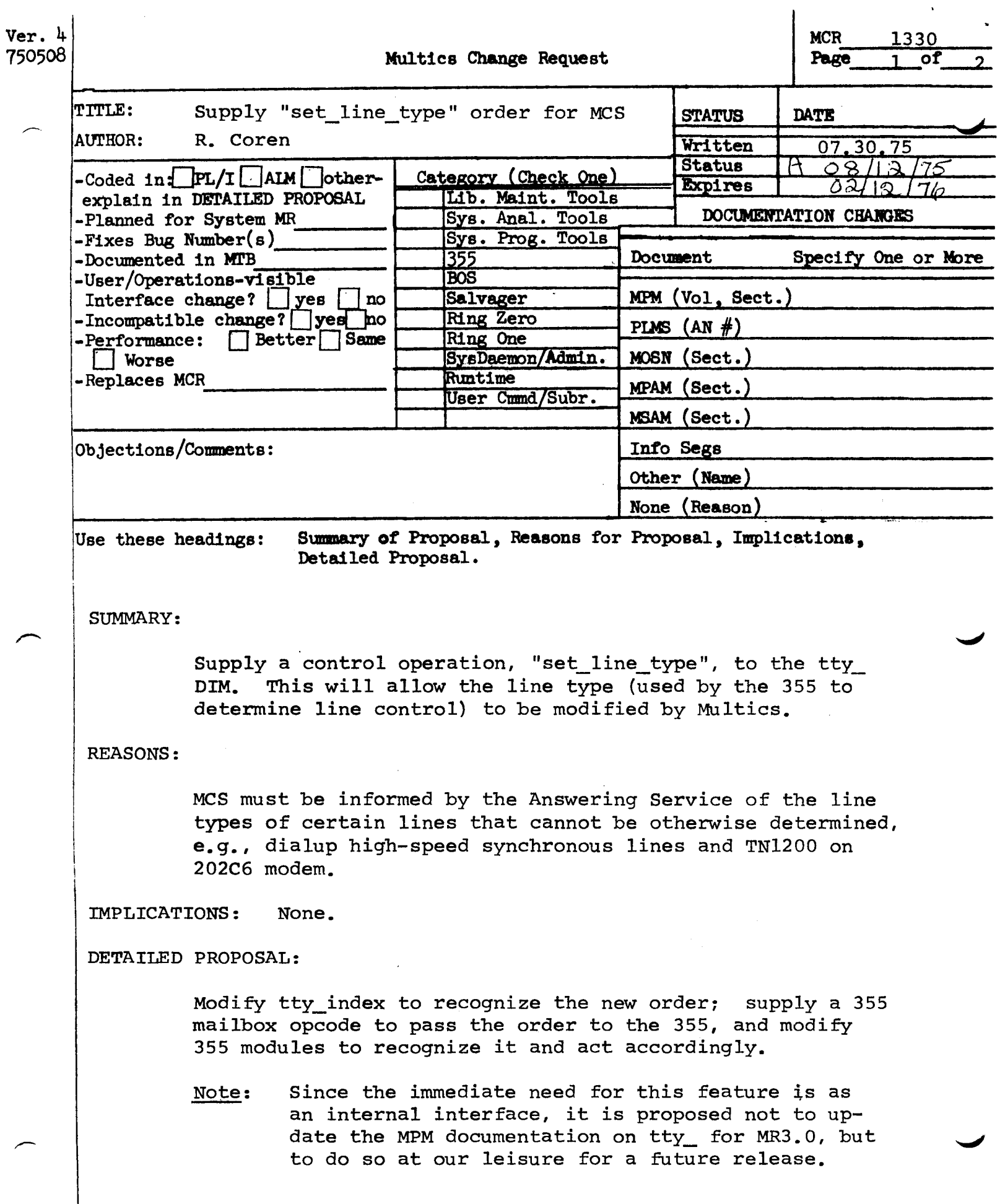

MCR 1330 Pg. 2 of 2

 $\bullet$ 

. --

(Add to list of tty\_ control operation in MPM subr.)

set\_line\_type causes the line type associated with the terminal to be set to the value supplied. The info\_ptr should point to a fixed bin variable containing the new line type. This operation is not permitted for a line that is dialed up.

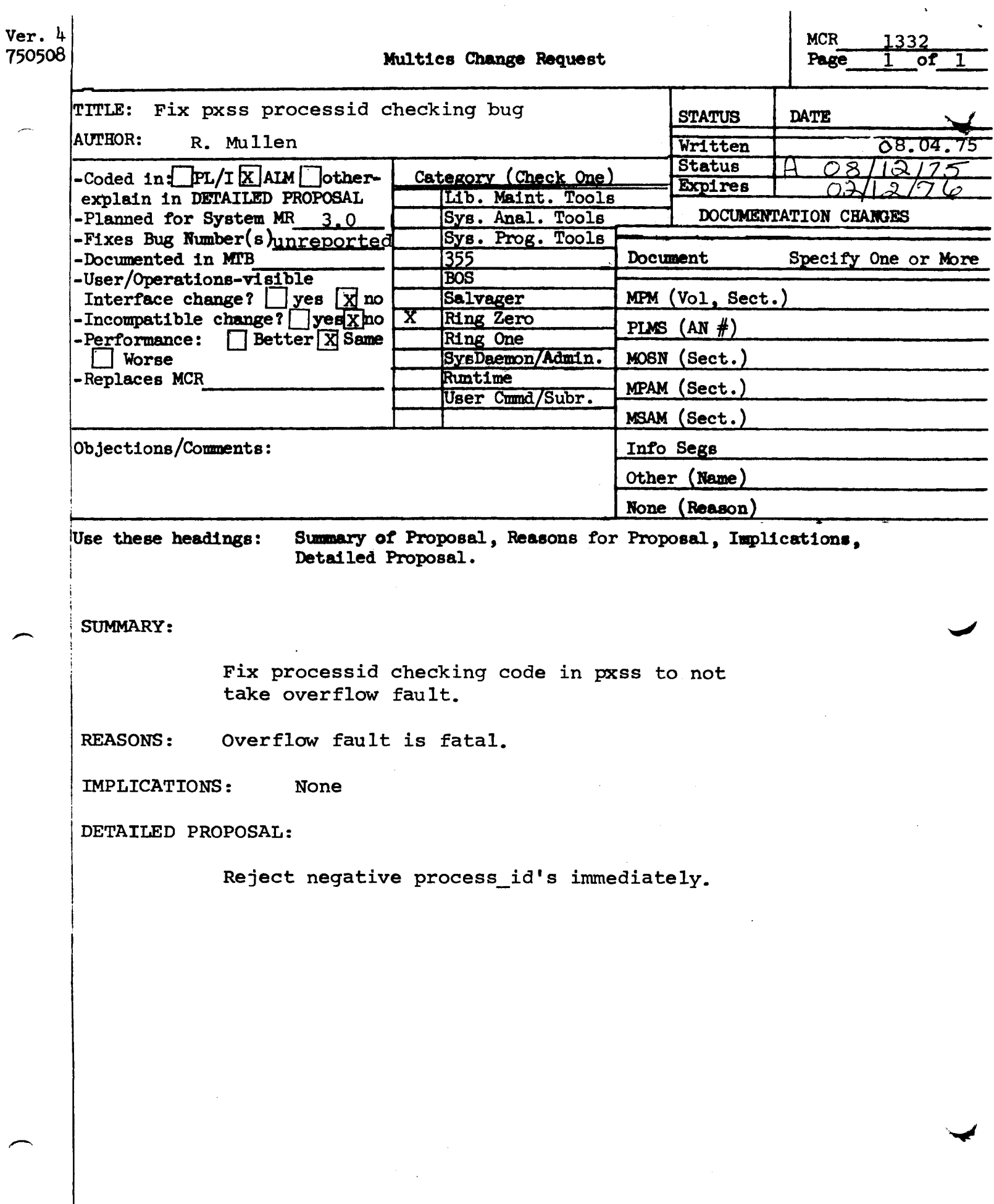

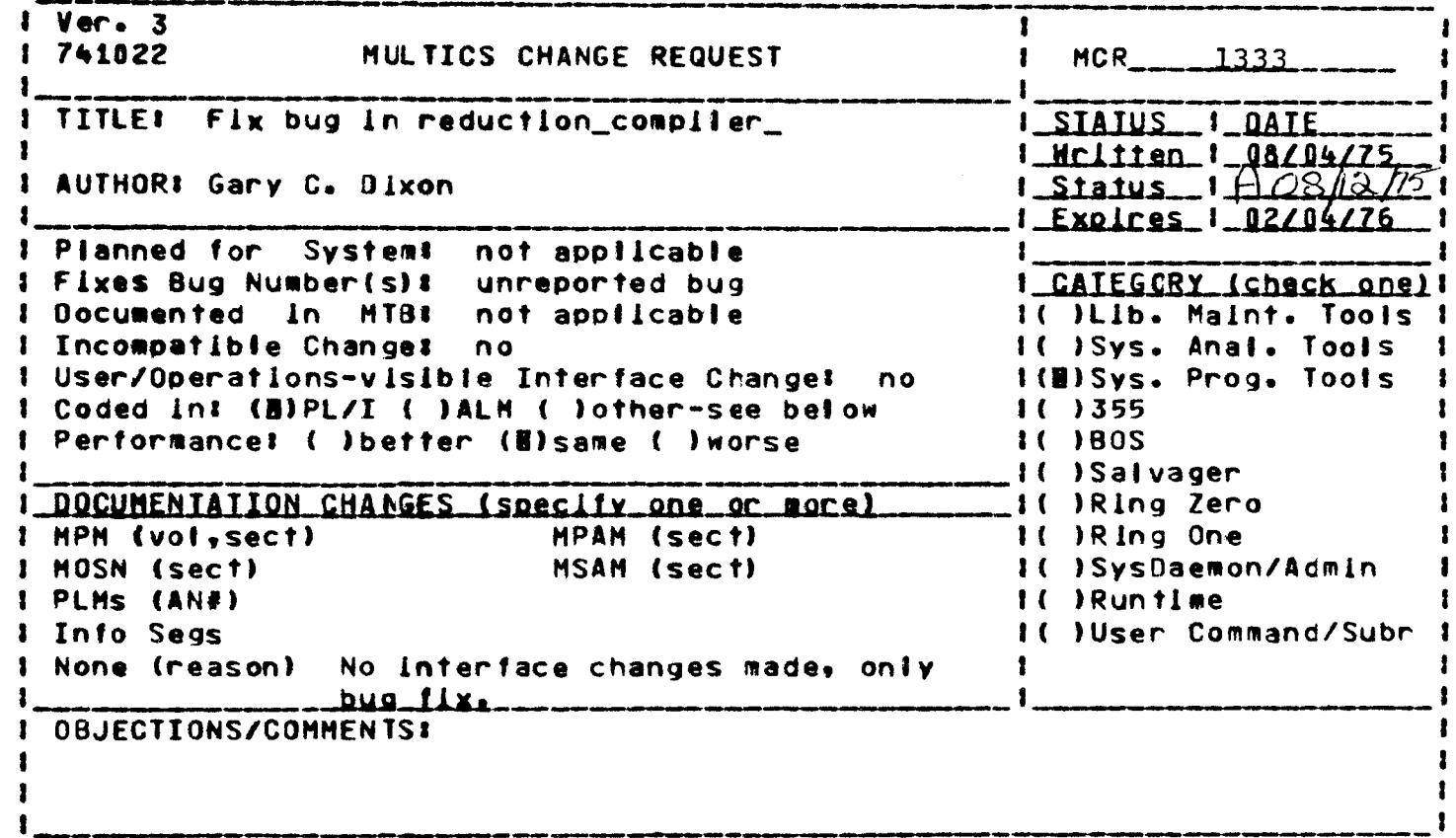

Headings are: SUMMARY, REASONS, IMPLICATIONS, DETAILED PROPOSAL (optional)

**SUMMARY:** 

Fix bug which causes the reduction\_compiler\_ subroutine of the reduction\_compiler command to optimize storage for tokens incorrectly.

## **REASONS:**

This bug can cause bad code in the translators generated by the reduction\_compiler.

#### IMPLICATIONS:

A bug will be fixed.

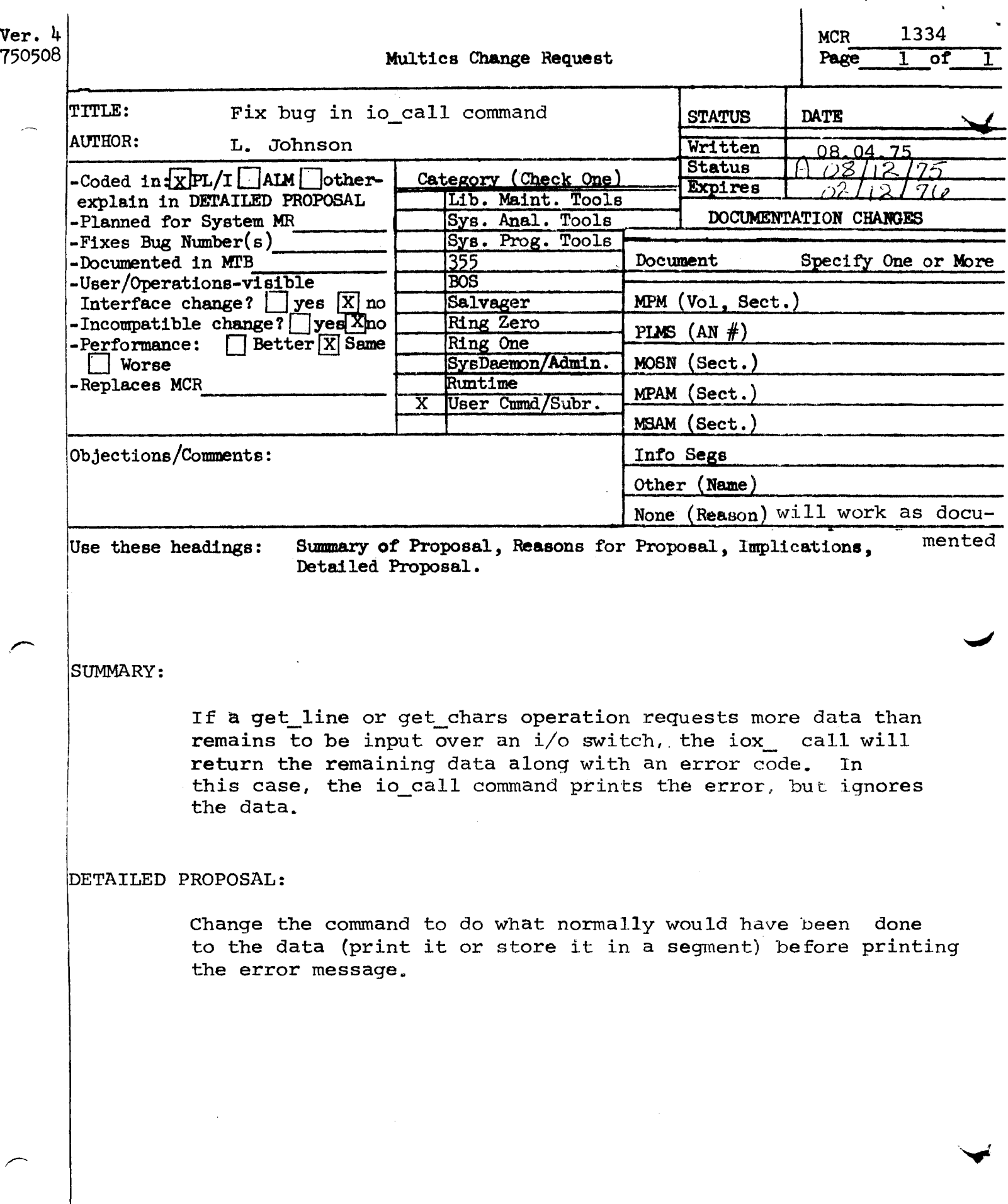

t

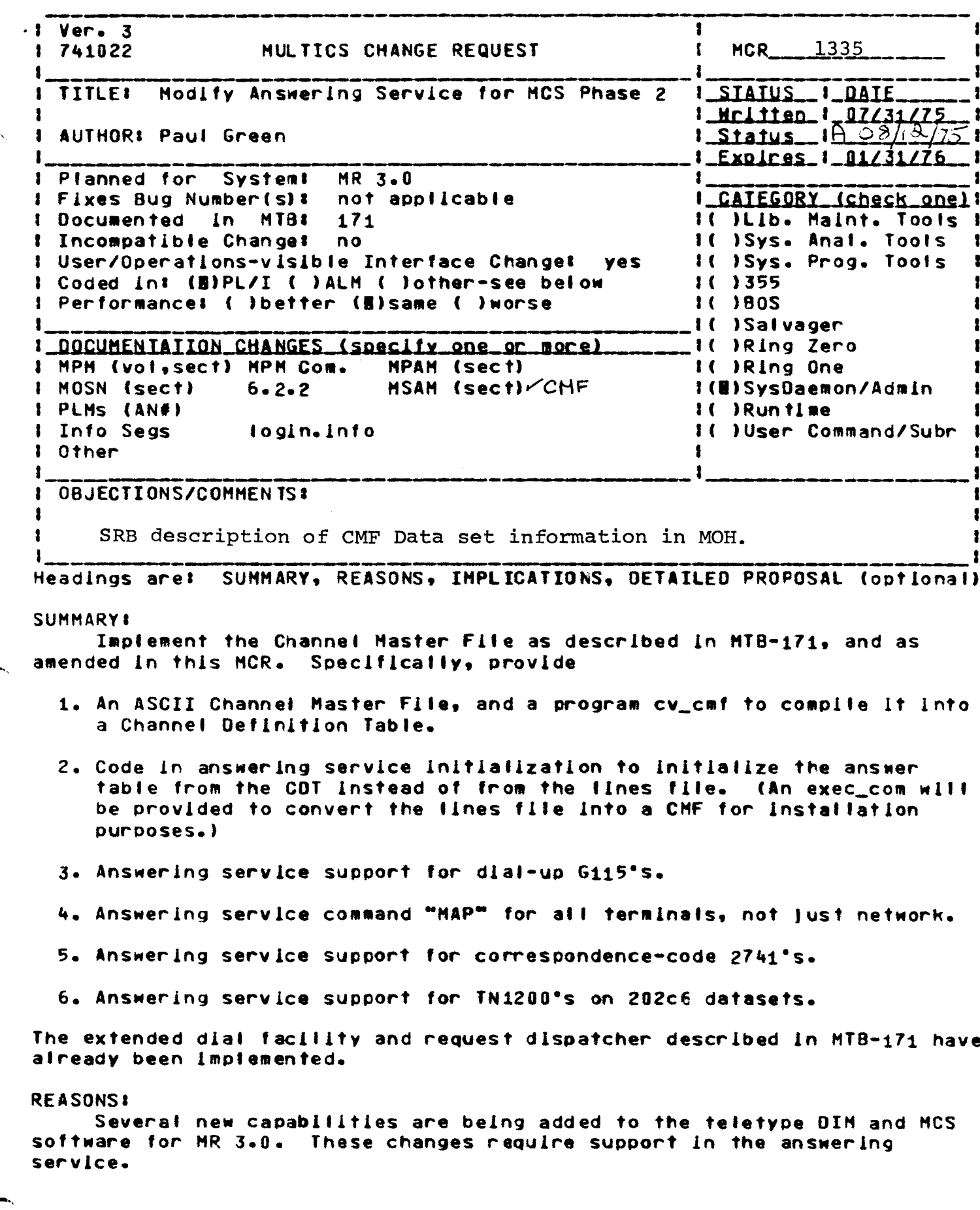

**PROPOSAL:** The 1nltlal version of the Channel Master Flle CCHF) •111 allow an administrator to specify the following attributes per channel I channel name access class audit control flag expected answerback ld initial terminal and line types 2741 code selection process group ld of owner

Two new login control arguments (-terminal\_type and -modes) will also be added. See the draft docuaentatlon attached to thls MCR.

A new pre-login command named MAP will be documented (it has always been there, for the network). It will now work for non-network terminals, as well. See the draft documentation attached to this MCR.

Two more new pre-login commands will allow use of Correspondence or EBCDIC 2741°s. These commands will be named after the type element normally used for the code set. Actually there will be four commands:

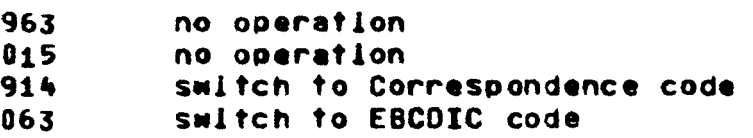

Support for dial-up G115°s and TN1200°s on 202c6 modems will be accomplished by setting the initial line discipline in the COT entry for the channel.

ADDITIONAL CONTROL ARGUMENTS FOR THE LOGIN COHHANDI

-termlnal\_type devname -ttp devname

where devname specifies the terminal that the user is using. This control argument overrides the default terminal type.<br>devname may be chosen from the following Iist:

1050  $2741$ CORR2741 or corr2741 an IBM Model 2741, Correspondence codes TTY37 or TTY3J or TTY38 or TN300 or an IBH Hodel 1050 an IBM Hodel 2741, EBCDIC codes a device similar to a Teletype Model 37 a device similar to a Teletype Model 33 or 35 a device similar to a Teletype Model 38 a device similar to a TermiNet Model 300 or 1200 ARDS or ards ASCII or asc11 a devlce slmllar to an ARDS a device similar to a COI 1030 or TI 725

-•od's •odestring Thls control argu•ent causes the ter•lnal •ode to be set to •modestring• after the login process has completed. Consult the MPH description of the tty\_ I/O module for information on terminal modes.

THE MAP PRE-LOGIN COMMAND:

Name: MAP, map

This command can be given before the login, enter, or enterp commands. It changes the translation tables used by the terminal control software so that alt input wifl be treated as If the device Mas a Teletype Hodel 33 or 35. That ls, all upper case alphabetic characters wlfl be translated to lower case, and speclal escape conventions will be Interpreted for ASCII graphics which are not on the TTY3J kevboard.

This command must be used for 150 and JOO baud terminals lf the terminal can transmit only upper case; the MAP command is invalid on a  $2741$  or  $1050$ -type terminal.

For terminals which have no answerback, the system makes a default assumption about the terminal type based on the baud rate of the channel.

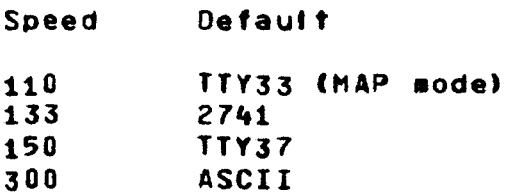

## MULTICS HANDLING OF E8COIC ANO CORRESPONDENCE CODE 274t•sa

Multics ls capable of handling both EBCDIC and Corresponoence 274t•s. All 133-baud channels wlll support logln from either type of terminal. The system administrator specifies which code set is to be the default for each channel. The user who dials up the "wrong" channel will receive a greeting message which is gibberlsh. He should then Issue the "015" command if he has a Correspondence terminal, or the "963" command if he has an EBCDIC terminal. For 133-baud terminals, the "Type •hetp• for lnstructlons" message will be augmented by a message which is one of

tidu #63 cqn UIXVOXK Type 015 for Correspondence code. Type 963 for EBCDIC. Ula; z17 qls Fiss;nairp;rf; fip;-

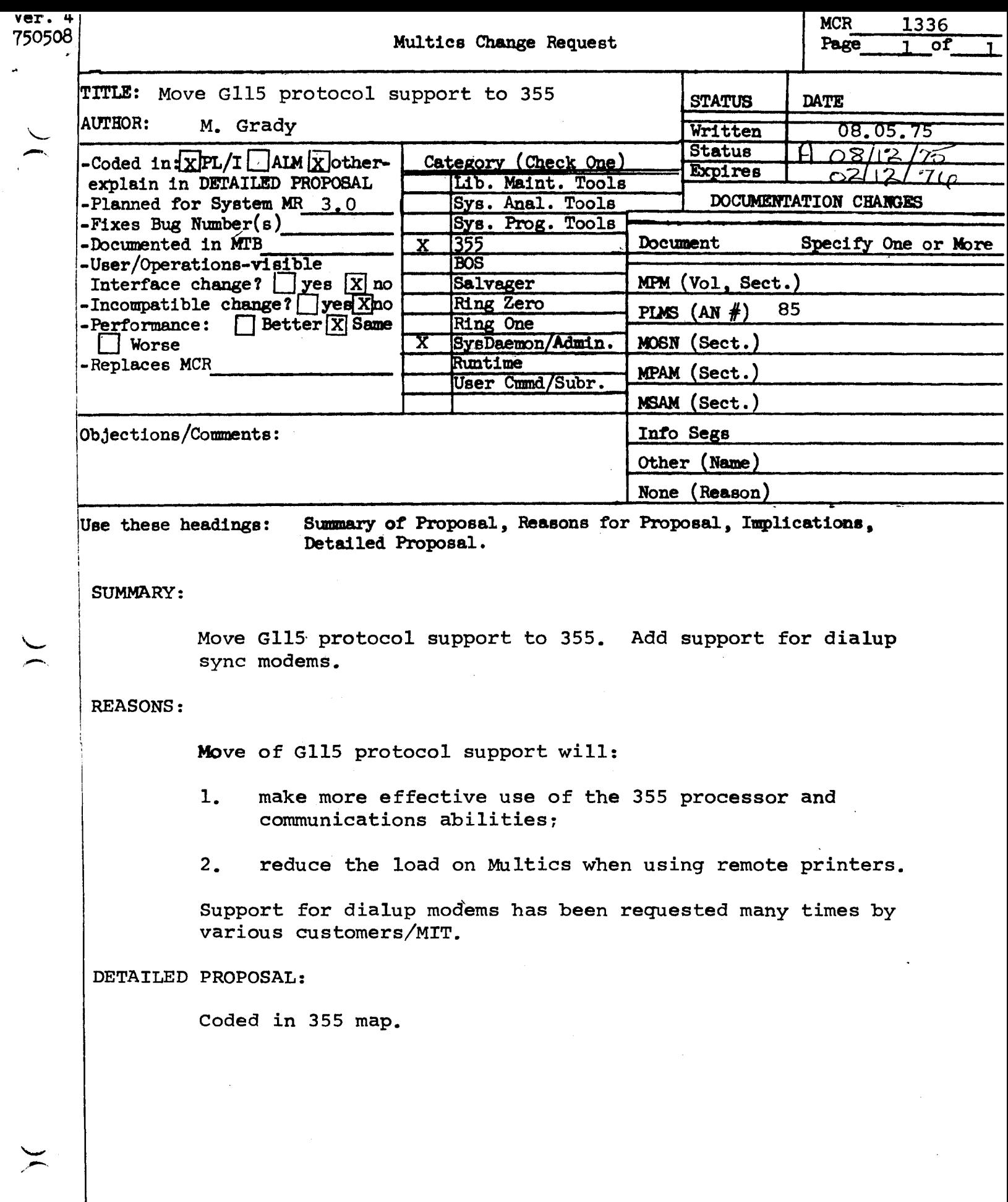

 $\label{eq:2.1} \frac{1}{\Phi_{\rm{eff}}}\left(\frac{1}{\Phi_{\rm{eff}}}\right) = \frac{1}{\Phi_{\rm{eff}}}\left(\frac{1}{\Phi_{\rm{eff}}}\right) \left(\frac{1}{\Phi_{\rm{eff}}}\right) = \frac{1}{\Phi_{\rm{eff}}}\left(\frac{1}{\Phi_{\rm{eff}}}\right) \left(\frac{1}{\Phi_{\rm{eff}}}\right)$ 

 $\label{eq:2.1} \frac{1}{\sqrt{2}}\left(\frac{1}{\sqrt{2}}\right)^{2} \left(\frac{1}{\sqrt{2}}\right)^{2} \left(\frac{1}{\sqrt{2}}\right)^{2}$ 

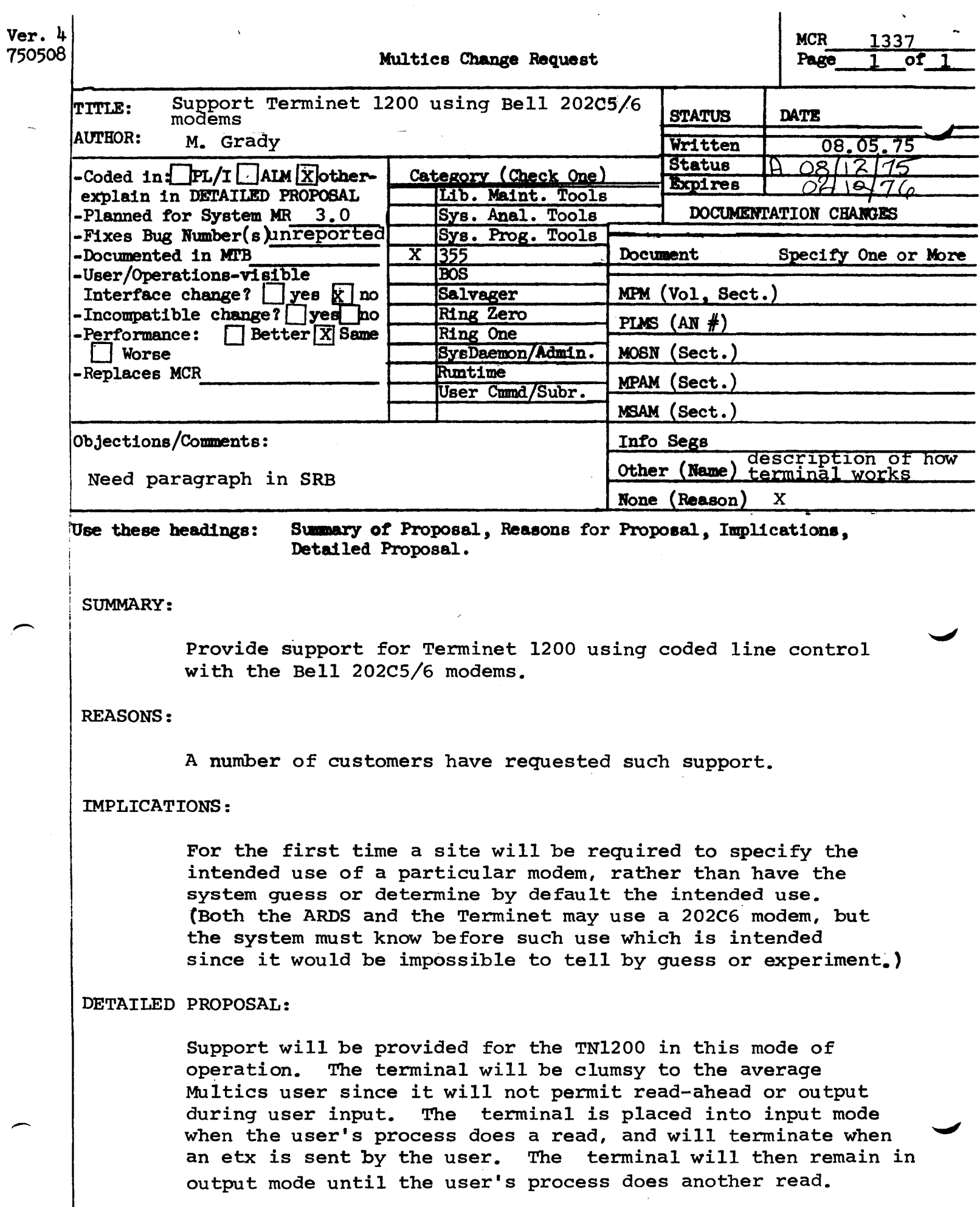

 $-$ 

م

╭